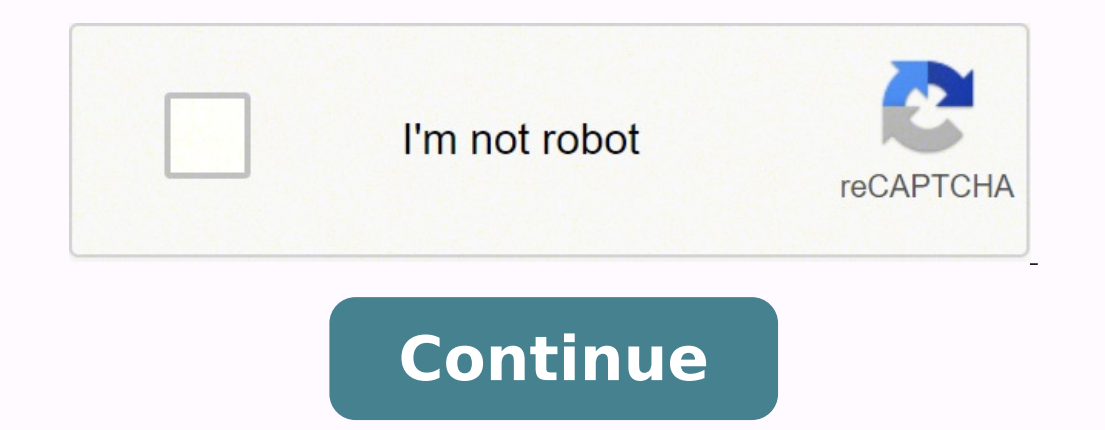

## **40m spiral loop antenna**

This page provides a top-level description of Small Transmitting Loop (STL) antennas (a.k.a. "Magnetic Loop Antenna", MLA), and my two versions of such an antenna for 80 mtrs and up. My smaller 40-20 loop is described here several pages as follows (likewise in the pull-down menus at the top of this page) Latest page updates: August-October 2021 (expanded the section on vacuum capacitors, added Fig 15B and text, added Fig 124B, added ref. 9D, andded ref. 2L, 2M, 8K, 8L).Previous page updates: January-May 2021 (expanded the coupling loop motorization section with a linear actuator drive; added new motor drive; added new motor drive weather-protection on modeling Terrestion (and Big. 24C, added Fig. 2B with text); June-August 2020 (expanded "Effects of corrosion" section, expanded "air variable capcitor in oil" paragraph); January-February 2020 (added Fig. 28A/B and 34A/B + text, F 24D and text) ©1999-2022 F. Dörenberg N4SPP/F4WCN, unless stated otherwise. All rights reserved worldwide. No part of this publication may be used without permission from the author. INTRODUCTION I wanted a small transmitt DX, but I have no room for a decent 80 m wire-antenna, nor would I be able to install such an antenna high enough above ground. I have had some success with short, loaded vertical antennas with a single elevated radial, se on amount of "electro-smog" QRM. An STL tends to be less sensitive to picking up electrical noise in the near-field (< 1 λ), which appears to be the reason why this type of antenna is also referred to as a "magnetic loop They are less conspicuous (to my friends of the home-owners association "police") than a wire antenna that is strung along the outside of the building. I don't want to have to mess with radials, counterpoises, RF-grounds, such as a Gamma Rod) Can be installed close to the ground (vertically oriented), without significantly losing efficiency or becoming a "cloud warmer" with almost only straight-upward radiation. A loop antenna is generally, e a circumference of less than 8 mtrs, e.g., a circular loop with a diameter less than 2.5 mtrs (≈ 8.2 ft). To be more precise, we are talking about a small resonant loop. Note that a multi-band loop that is "small" in th (Rrad) is a very important parameter( ref. 2J). For loop antennas, Rrad is proportional to the square of the surface area A that is enclosed by the loop (see the insert in the diagram below). This is independent of the rad circle with are A. For a round loop with diameter D, the surface area A is 1/4πD2 . So, its Rrad is proportional to D4. Likewise, Rrad is proportional to the reciprocal of λ4. As the graph below shows, the radiation resis multiplied by the square of the circulating RF loop current. As the radiation resistance is very small, a large loop current is required to get practical levels of radiated power. This implies that all losses, even if only CONCLUSION: this leaves us with two basic options for maximizing STL efficiency: Maximize Rrad by making the loop's enclosed area as large as practicable (for the given installation space, budget, etc.) - but still an STL, minimizes associated losses. Minimize losses (conversely: maximize "Q"). This means using low loss materials, large radiator-conductor diameter, minimize the number of contacts/joints (radiator sections), minimize losses o environment (antenna placement), etc. Of course, optimizing Rrad and losses applies to all antennas and antennas and antenna systems - but for STLs, it is critical! The radiation pattern of a Small Transmitting Loop antenn circumference becomes a larger fraction of the wavelength. This is the case when operating a multi-band STL on the higher band(s). For large loops, the maximums of the horizontal pattern are actually in the directions perp approximate radiation pattern of a vertically oriented Small Transmitting Loop close to ground (circumference = 0.15 λ, installed 0.08 λ above ground) Due to the closed-loop shape, this type of antenna can be considered a reside: square, rectangular, octagonal, etc. There are variations such as multiple turns and configurations such as multiple turns and configurations such as "figure-eight" (ref. 17A-17C). As with dipoles, single-band dire discussion. Just to get a feel for some basic parameters, I have calculated the characteristics for a circular loop with a circumference of 5 m (diameter =1.6 m,  $\approx$  5.2 ft), made of copper tubing with a standard 16 mm o (KI6GD calculator, ref. 2A; no additional losses assumed in the calculation - note: read ref. 2F for caveats about loop antenna calculators!!!) Fig. 4: Calculator, ref. 2B; no additional losses assumed in the calculator, r input power is increased by a factor of N, then the maximum voltage across the capacitor is increased by a factor  $\sqrt{N}$ . E.g., doubling the power increases the capacitor voltage is reduced by a factor of 1.4 when the in made of 16 mm OD copper tubing) (calculated with ref. 2B; assumes 5 milliohm loss resistance - note: read ref. 2F for caveats about calculators!) "Efficiency" can be defined as "total power radiated by the antenna" [IEEE S show that the calculated / predicted efficiency for 80 mtrs is rather low (no surprise), but my other antennas for 80 mtr are (very) short verticals. I do not know what their efficiency is, but I am sure that it is very lo QRM levels, etc.), and with respect to other antennas that I can (afford to) install there. The efficiency of STL antennas remains controversial (ref. 3). As a rule of thumb, the optimum circumference of a multi-band STL tuned over a frequency range that covers at least two octaves ( = factor 4x). However, from an antenna efficiency point of view, a factor of 2-3 is probably the practical limit. E.g., 80-40, 40-20, 30-10. I have not looked resonant circuits, calculated and actual performance is highly dependent on the losses in all components (loop, capacitor) and all interconnections. Losses in the milli-ohm range may be significant! In general, increasing nade of a wide, flat conductor strip such as copper "flashing" or foil. The strip can be straight, or helically wound (hence, helically loaded). Ref. 4, 5A/B. Of course, helical/spiral "hula hoop" antennas can also be mad conductor loop (helically wound/loaded, shown without capacitor) and my Slinky™ coil loop (sources left image: ref. 5A/B ) Figure 6B: Flat conductor loop and meandering "fractal" loop (source: ref. 4 and www.radioworld.co portable operation. VHF loops can be made with the same construction techniques as for HF. However, for the 2m band, a 0.1 A STL only takes an area of about 10x10 cm (4x4 inch). The main loop, and even the coupling loop, c of 2-sided PCB. However, Thomas' extensive experiments concluded that the dielectric properties of standard PCB material (e.g., FR4) varies too much (and on-linearly) with the main loop's E-field, even at low transmit powe That capacitance is too small to make variable for tuning. The latter is done by shaping a small (2-3 turn) coil (at the red arrow), placed in series with the coupling loop. A kit version is sold commercially, with a 1.6-8 ource: ref. 4B; the PCB of the kit version measures 9x11 cm ≈3.6x4.3 inch) SAFETY Figures 3-5 above show that there is a very high voltage across the capacitor at resonance, even at QRP levels! This is not only important the loop, and do not let any other person or animal touch it! RF burns do not heal well! Exposure to RF radiation is also a health hazard to humans and (other) animals! Legal limits and quidelines for such exposure general 14C. Table 1: Estimated minimum safety distances for Small Transmitting Loop antennas (sources: ref. 14A, 14B; distance is measured from the center of the loop) TUNING THE LOOP'S RESONANCE FREQUENCY The loop antenna is bas inductor that has the shape of a closed-loop. The generic formula for the resonance frequency of an LC-circuit is shown in Fig. 8 below. Note the duality of the "L" and the "C" in this formula. Based on this, the resonance a variable capacitor across the open ends of the loop. This is the standard way to "tune" the resonance frequency of a loop antenna. by adding "L" to the circuit. This can be done by opening the loop, and connecting a vari low loss are rare. Also, a fixed-value capacitor may also have to be added to the loop, based on the value range of the inductor. This is why there are very few practical examples. The only example known to me, is describe The "L" of the loop can also be changed, by changing the size of the loop. However, this is not very a practical method for tuning the resonance frequency - other than for a single-frequency application. Figure 8: The dual always reduced. Also, the loop not only has inductance, but also stray ( = parasitic) capacitance. This means that the loop has a self-resonance frequency, even without a tuning capacitor. A simplified lumped-element diagr and inductance (ESL). Likewise, the loop's self-inductance includes loss resistance that represents skin-effect losses, construction losses (e.g., solder joints), etc. A "single-turn coil" loop is assumed, so no turn-to-tu nearby objects. The "radiation resistance" is a fictitious conceptual resistance that relates the power that is radiated by the antenna, to the current flowing in the antenna. So, it is directly related to antenna efficien an STL with tuning capacitor (coupling to ground and objects near antenna is not shown; see Fig. 17 for tuning capacitor with dielectric other than air or vacuum) "Tuning" the antenna is done by keying the transmitter (at by tuning for maximum receiver noise level: there should be a sharp increase in the noise level when the easter all when the antenna becomes tuned to the desired operating frequency. An other important aspect to keep in mi and zero at the point diametrically opposed (in a perfectly symmetrical loop + capacitor + capacitor + capacitor connections + environment). In some coupling methods, the braid ( = shield) of the coax feedline is actually capacitor, and lowest at the capacitor. See ref. 1 for an illustration. Note that the minimum current is not zero! Unlike the voltage distribution, the current distribution of the wavelength. For a small transmitting loop (uniform) around the loop. Both the voltage and the current distribution are symmetrical. Figure 10B: Current distribution around a loop antenna (note: a circumference > 0.1 A is not "small") Figure 10C: first-order approx shows that the point opposite the capacitor. This part of the antenna radiates the most. Some operators therefore install their loop with the capacitor at the bottom. Furthermore, placing the part with the highest voltage and the current distributions, the impedance (Z = V / I) varies around the circumference of the loop. It is highest near the capacitor, and lowest at the point opposite the capacitor. E.g., there are two points, left and r is used in coupling methods such as Gamma Match and Delta Match. THE TUNING CAPACITOR A loop with a fixed-value capacitor is resonant at a single, fixed frequency. A well-constructed small loop antenna has a bandwidth that order to changes (sunshine/weather). In order to change the resonance frequency to the desired operating frequency, we need a variable capacitor. The basic choice is between "air variable" capacitor, Clean air has a dielec would need an air gap of 6.25 mm (1/4 inch) between the plates. High-vacuum has a dielectric strength at least 10x as high. A typical air-variable capacitor is "rotary variable". It consists of a stack of stator plates tha plate "vanes" are welded to the rotor shaft (rather than clamped) to reduce loss resistance. Connection to the rotor is either done via a sliding contact, and via a bearing to the frame of the capacitor. This always causes or movement. Such capacitors are generally to be avoided in "high Q" STL antennas. A discussion of losses in air variable capacitors is given in ref. 12M. There are several basic types of air variable tuning capacitors: Si capacitors that are ganged (mounted side-by-side), with a single conductive rotor shaft. Hence, the rotor wanes of all capacitor sections are electrically connected. Broadcast-band: typically used in early AM/FM receivers. complicated. Plate distance is small, so only suitable for low power (ORP) transmission. As the plates and spacing are small, the sections are separated by a shielding wall. Split-stator: a 2-section arrangement in which t onnecting the two capacitor sections in series: the rotor contact is not used, only the two stator contact is not used, only the two stator contacts. This doubles the voltage rating, but at the same time halves the total c achievable capacitance. "Butterfly". The rotor vanes are typically shaped like a bow-tie ("butterfly wings"). There are two rotor/stator stacks. Unlike the split-stator capacitor, they are not arranged side-by-side, but di ervent passes through the two "wings" of each rotor plate, rather than through the rotor shaft. This reduces losses compared to split-stator and a regular 2-section and dual-section capacitor Figure 12: Broadcast receiver butterfly trimmer The dielectric strength ( = voltage rating, breakdown voltage) of pure, clean, mineral oil is at least 10 kV/mm, as compared to 3 kV/mm for standard air. So, immersing an air variable capacitor in such oi of oil is about 2, i.e., twice that of air. So, an air-variable capacitor may be immersed in oil to double its capacitance. Of course, this also doubles the maximum tunable operating frequency of a loop by a factor of SQRT pure clean mineral oil (a.k.a. paraffin oil), synthetic motor oil, or similar. I.e., not transformer oil, which is expensive and often toxic. Make sure that the capacitor plates are completely immersed in oil - doubles cap onsist of "trombone-style" coaxial tubes: one tube is slid in and out of a slightly larger "stator" tube. This principle is also used in variable vacuum capacitors, see below. On 15 June 1896, Nicola Tesla filed US Patent that is obtained by "practically complete exclusion of air or gas from the dielectric". I.e., the vacuum capacitor! Nowadays, such capacitors typically use two sets of plates that are concentric thin-wall cylinders. In a v same concept is used in old fashioned air trimmer-capacitors that were made by Philips for several decades since the 1930s (a.k.a. "beehive" trimmer; German: "Tauchtrimmer"). Instead of intermeshing concentric cups, the el (due to their shape, they are called "toltrimmers" in Philips-country (i.e., The Netherlands), meaning "spinning-top trimmer") In the vacuum capacitor, spacing between opposing cylinders is several mm. The plates are seale The movable part (plunger) is mounted on top of a flexible metal membrane (harmonica-style bellows). The membrane seals and maintains the vacuum. A screw-shaft is attached to the plunger. When the shaft is turned, the plun The vacuum dielectric significantly increases the voltage rating of the capacitor, compared to an air-variable capacitor of the same dimensions and construction. Vacuum capacitors have several important advantages over air capacitance of a vacuum capacitor. But, of course, very high humidity or condensation on the capacitor's outside surface may cause a very small leakage current. The latter is not specific to vacuum capacitors. Humidity can capacitor, hence, neither on the associated capacitance. Temperature changes may have some small effects, but only due to expansion or contraction of the mechanical elements of the capacitors that use a dielectric material )) damaged by over-voltages / flash-overs inside the contamination cannot build up on the internal structures of a vacuum capacitor - unlike those of an air capacitor and air capacitor and air capacitor based and air capac - and affect capacitance and isolation voltage. Only very significant and widespread contamination on the outside of a vacuum may impact the breakdown voltage. In general, vacuum capacitors are large and heavy compared to vacuum capacitors are actually much smaller than air and dielectric-based capacitors with the same rating, and not necessarily more expensive! The tables in the previous section show that the assumed loop should be tunable and 5-10 kV is not necessarily smaller or less expensive than an equivalent vacuum variable capacitor! In 2010, I purchased a Russian-made capacitor. It is marked "10 kV,10-500 pF". I measured 15-510 pF with a simple LCRcapacitance. In 2021, I acquired a second vacuum capacitor, for some experiments. It is also Russian made and is marked "5 kV, 5-250 pF". It is significantly smaller and lighter: 730 grams ( $\approx 1.6$  lbs). Figure 15A: My v Fig. 15B: Capacitance vs. shaft revs of my 10-500 pf / 10 kV and 5-250 pF / 5 kV vacuum capacitor As we (hopefully) all know, the resonance frequency of an LC circuit - such as an STL - varies inversely proportional to the Interval of the low frequency end of the tuning range than at the high end of that range. But at the low frequency end, the STL has the narrowest bandwidth. This makes precise tuning a lot more difficult, unless the shaft speed, their capacitance changes slower at the high end of the capacitance range - i.e., the low end of the frequency uning range. This desirable effect is due to the specific shape of the capacitor plates (vanes). When pr important in STL antenna applications: Voltage rating, which is the dielectric breakdown voltage (with some margin). Current rating, which is driven by losses that cause dissipation ( = heating). BREAKDOWN VOLTAGE. Dielect put, at the breakdown field strength, the dielectric becomes (locally) conductive: sufficient electrons are knocked out of the dielectric and/or electrode material, are sufficiently accelerated, and set free additional ele pressure is a non-linear relationship. It is critically affected by factors such as the geometry of the capacitor conductive parts, smoothness of edges, surface finish of the plates, ultraviolet illumination of the electro or take the form of a "spark" (high-current, low-voltage). It is modeled by Paschen's law and associated curves. Note that dielectric strength of practical vacuum is not infinite! Even deep space is not a perfect absolute breakdown field strength of air is often given as VS = 30 kV/cm = 3 kV/mm = 3 kV/mm = 3 kV/mm. Note that this only applies for electrode (plate) spacing of about 2 cm = 20 mm! For smaller spacing D around 1 mm, the followi spacing in cm. For 1 mm (D = 0.1 cm), this yields VS = 4.35 kV, i.e., ca. 43 kV/cm = 4.3 kV/mm = 4.3 kV/mm = 4.3 MV/m. The breakdown field strength of air is actually on the order of 2-5 MV/m. Note: if a vacuum capacitor i This reduces the breakdown voltage below the capacitor's specified test voltage rating. The capacitor way have to be reconditioned (treated with an increasing DC voltage). Figure 16: A vacuum capacitor with typical over-v Equivalent circuit diagram shows that a practical capacitor is quite a bit more than just an ideal, pure capacitance: Figure 17: Lumped-element equivalent circuit diagram of a capacitor where C = ideal, lossless capacitanc RDA = resistive component of the dielectric absorption CDA = capacitive component of the dielectric absorption CDA = capacitive component of the dielectric absorption Of course, lumped-element modeling is a simplification, ister Cas paraces. The latter can be summed into the Equivalent Loss Resistance, ESR. The dissipated power is: ESR consists of metallic losses in the capacitor's electroic losses. In a vacuum capacitor, the dielectric is " at HF frequencies, the ESR of vacuum capacitors varies over a range of about 2 milliohms (at low HF frequencies) to about 20 milliohms (high HF). Ref.12G. The loss-resistance is primarily caused by the capacitor plates, th and the transition between the rotor shaft and the rotor terminal (in air variable capacitor types, other than "butterfly" and "split-stator" with the stators interconnected). ESR is inversely related to the capacitor's (f operating frequency at the specified peak operating voltage and max capacitance ( = largest ESR). Ref. 12B shows the example of a particular vacuum capacitor with a temperature rise of about 40°C when operated at 6 MHz, 7. or Ceramic vacuum capacitors typically have a higher maximum: around 120°C ( = 250°F). Note that near resonance, a small transmitting loop may have a circulating RF current of several dozen Amps when transmitting at 100 W! "continuous RMS current (amps) vs. frequency" curve for a fixed operating voltage (often the voltage (often the voltage rating). For variable vacuum capacitors, there may be two or more such curves, where the rating for lo frequency, up to a certain frequency. For higher frequencies, convective heat-sinking capability becomes the limiting factor, and the curve(s) go down with frequency. The voltage rating is not frequency dependent. Dielectr discharged. In air capacitors and vacuum capacitors, this effect is typically too small to be measurable. The insulation resistance Rparallel accounts for leakage current through the dielectric. For variable vacuum capacit to resonance. The series self-inductance Lseries of an air variable capacitor typically ranges from about 6 to 50 nH. For fixed vacuum capacitors, it ranges from about 2 to 10 nH. Variable vacuum capacitors have a bellows 20 nH, and this inductance changes with the capacitance. The capacitor's self-resonance frequency that results from this series inductance, is normally well above HF. EFFECTS OF TEMPERATURE, ATMOSPHERIC HUMIDITY & PRESSURE STL drifts when the capacitor's temperature changes? The temperature change may be due to loss-dissipation in the capacitor when transmitting, the sun shining on the capacitor, or change in ambient temperature. Likewise, h near the dew point)? Or you have noticed a change in the maximum transmit power you can apply, before a luminous corona discharge appears at the capacitor plates, or arcing occurs? There is surprisingly little literature ( temperature on the performance of tuning capacitors. General literature often considers the effects as "minimal" or "negligible", and uses simplistic, approximate models such as that of an ideal capacitor that consists of space ("pure vacuum");  $\varepsilon 0 = 8.85x10-12$  F/m  $\varepsilon r$  = relative permittivity of the dielectric (a.k.a. dielectric constant) A = area of plate overlap in square meters ("active area") d between plates in meters ( = dielect = outer radius of the inner electrode in meters These formulas ignore edge effects, and suggests that the capacitance C is a constant. However, the capacitance does change with temperature, as well as humidity and barometr or expacitor typically varies no more than about 100 ppm/°C = 0.01%/°C (ref. 12G). Ceramic vacuum capacitors only drift about half as much, but an air capacitor may drift three times as much. That's still not much, right? variable capacitor and assume a temperature increase of only 10 °C ( = 18 °F). Worst-case (!), the capacitance will change by 10 x 0.01% = +0.1%. What does this mean for the resonance frequency of a loop antenna? where  $L$ simplicity, we are ignoring the stray (parasitic) capacitance of the loop inductance here. Based on the above formula, we can derive the change of the resonance frequency for a given shift in the capacitance change-factor m = 1+0.01% = 1.01. Hence: I.e., a change of -0.5%: temperature increase causes a frequency decrease. For instance, at 28 MHz, the resulting frequency drift would be 28 MHz, the resulting frequency drift would be 3.6 MHz x hysteresis effects associated with large temperature changes (ref. 12C). In the discussion above, we used the standard equation for the resonance frequency of an LC circuit and approximate models for capacitance. Per the r approximate model for an inductance coil is given below. Instead of the capacitor's permittivity  $\varepsilon$  of the medium between the plates, we now have the magnetic permeability µ of the medium inside the coil winding(s). For  $\mu 0 =$  absolute permeability of free space ("pure vacuum");  $\mu 0 = 4$ n x 10-6 H/m  $\mu r =$  relative permittivity of the dielectric  $N =$  the number of turns of the coil-winding  $A =$  area of plate overlap in square meters (" 1-turn air-core inductor. Like a capacitor's relative permittivity, a coil's relative permeability depends on the operating frequency, and the temperature, pressure, and humidity of the dielectric ( = "air" for a loop ante refrigerator for about an hour. There should be no formation of condensation on the inside of the glass when in the fridge, or after taking it back out (on outside is OK). If the vacuum seal is compromised, the shiny coppe capacitor imploded when it rolled around on the tiles of my terrace floor. HUMIDITY. Yes, the capacitance of vacuum capacitors is not affected by humidity: moisture can only affect the outside surface of such capacitors. B capacitance change as a function of relative humidity of the air is actually so large, that such a capacitor can be used as a relative-humidity sensor (ref. 12D)! Note that air capacitors also exhibit small hysteresis eff onstandard temperature and pressure of 1 atm). This "constant" changes 2 ppm/°C for dry air, and 7 ppm/°C for moist air. Ref. 12H. Dry air has a relative permittivity µr ≈ 1.000000037. I'm still trying to dig up data on t variable capacitor, I have observed a frequency drift of 0.5% (20 kHz around 3.6 MHz) when fog moved in, while temperature only changed 0.5 °C. COUPLING A LOOP TO THE FEEDLINE The loop antenna will be connected to my trans wide-band enough to cover the tuning range of my antenna. As with other types of antennas, there are several ways to do this: Note: this is only a overview of the most common methods. The list is not exhaustive. INDUCTIVE and the coupling loop form a (rather) loosely coupled transformer: Fig. 18: Simplified equivalent lumped-element electrical circuit of an STL with inductive coupling to ground and objects near antenna is not shown) The tur size of the coupling loop. Its standard diameter is 1/5 that of the main loop. However, I have seen designs with 1/3 to 1/8 the diameter of the main loop. The shape of the loop. The standard shape is circular. Obviously, l or stretched into a vertical oval or egg-shape. This changes the aperture of the loop (area of the loop (area of the "opening"), as well as the distance to the main loop, see Fig. 21 below. Placement along the main loop. S Normally, the coupling loop is placed opposite the tuning capacitor, close to the main loop. Alignment with the main loop. That is: whether the plane of the coupling loop coincides with that of the main loop. The coupling at the top of the loop), such that it sticks through the main loop. Instead of turning, it can also be bent. The gauge of the conductor - as with all coils / inductors. The operating/resonance frequency, the optimal spacin im-shielded" and "shielded" coupling loops. Unshielded coupling loops are very simple: A heavy gauge wire or small diameter copper tubing; the conductor of the feed-line coax. However, heavier conductor will help retain sh Installation wire of 2.5 mm2, but these days I use standard soft copper tubing of about 1/4 inch (6.35 mm) diameter in my large loop (see Fig. 79 below, and thin brass tubing (see Fig. 9 of my small STL project). This is m simple coupling loop, I obtain very good SWR (better than 1.1) over a frequency range of at least 1:2.5. The shield of a section of coax cable. The center conductor is left unconnected, or both ends of it are connected to and provides rigidity. Figure 19: Un-shielded coupling loops (solid wire, braid of coax, center-conductor of coax) One variation of this is a "tuned coupling loop", but is does not appear to be popular: Figure 20: Un-shiel coupling loop are close to each other, but only over a small part of the circumference of the coupling loop. Depending on the size of the coupling loop, better coupling ("lower SWR") can sometimes be obtained when the coup op A variation of this method is what I call the "coat hanger" coupling loop. It consists of insulated wire (e.g., installation wire, or even heavy enameled copper wire). The overall wire length is a little more than the d oop, over a distance equal to 1/2 the main loop's diameter (i.e., ≈ 1/6 the loop's circumference). Rather than connecting the coax at the bottom, it is connected at the top of the feed loop. I.e., an upside-down wire loop to the coax. A current choke "balun" is placed near the coupling. The point where the wire ends are twisted, is moved up or down, to obtain the desired matching. I have only briefly played with this coupling method. The an over a significant frequency range - about 200 kHz, quite a bit wider than with a regular coupling loop. This is similar to the triangular feed-loop of my (mono-band) spiral loop natennas, where the coupling loop has a cir op and the main loop can be made tighter, by winding the insulated wire of the coupling loop around the main loop, like [o Lourenco (CT1ECW) has done for his 7-21 MHz loop (ref. 6M). This looks like a "twisted" delta-match Note that in the photo below, the turn-direction of the spiral changes at the midpoint (i.e., where the spiral passes through the wooden "mast"). This may be counterintuitive, but is based on Jo's experiments... Figure 23: = screened) loop, often referred to as a "Faraday Loop". As with the unshielded coupling loop, the typical diameter is 1/5 that of the main loop (though some people have better results with a coupling loop, as small as 1/8 it is difficult to make such a coax loop mechanically stable, especially with thin coax (RG58, RG8,...) and a "Faraday" configuration ( = interrupted coax braid and center conductor). There is number of variations that dif conductor is interrupted at that same point, how the braid and center conductor are connected at the starting point of the loop. Figure 24A: Variations of shielded coupling loops Figure 24B: Variations of shielded coupling turn coil formed by the center conductor of that coax. This induces a voltage across the looped shield. The maximum voltage occurs at the point where the shield ends. At the mid-point of the coax loop (i.e., at the top of respect to ground. This coupling loop generates an electrical field that is primarily vertically polarized (assuming the coupling loop is installed vertically), This is coupled into the shield of the feedline. Conversely, ground from its power supply and main power). This problem is solved in variation B (which is actually a half-shielded loop). Here, the left-hand and right-hand half of the coupling loop generate opposite ( = cancelling) v oleharly, there still is reception and generation of horizontally polarized E-fields. In principle, both polarizations can be suppressed by opening the coax loop at the 3 o'clock and the 9 o'clock position. See variation F There is no gap anywhere in the shield. It cannot be used to generate or receive an EM field! Some commercially sold loop antennas appear to use exactly this coupling loop configuration. However, on close inspection, they enter conductor opening are hidden in the back of the coax connectors. This construction method significantly weakens the coax entry into the connectors is typically reinforced with crimping, potting, and/or some type of q two shielded loops are inherently balanced. Note that unbalanced coupling loops cause an asymmetrical radiation pattern of the main loop, even if positioned symmetrically with respect to the latter. Configuration G is anot opposite side of the gap. If you trace one of the terminal wires, it is clear that the signal goes around the coupling loop twice. Start, e.g., with the red terminal wire. Follow it via the first cross-over, then all the w named after the 19th century German mathematician August Ferdinand Möbius (equivalently spelled as "Moebius"). This strip is a surface with only one side! In it simplest form, it is a strip of material, one end of which is H is also referred to a "Möbius (strip) loop". Note that the two-turn signal path doubles the (very small) path delay time. As a reception loop, the voltage across the terminals is double that of configuration G. See ref. balanced (Bal-Un) transformer must be used. The one shown in Fig. 24D comprises 11+11 bifilar turns on an FT-240-43 ferrite ring (an FT-140-43 should be fine up to 100 W or so - once the main loop is tuned!). I used 2x0.7 in Fig. 24D connects the shield of the coupling loop to the shield of the feedline coax. Note that a coupling loop is not used anywhere near its own resonance frequency - which is much higher than the maximum resonance ( = that of a same-size conventional loop. In an STL, this is irrelevant. Figure 24E: Balanced shielded coupling loop - fed by (unbalanced) coax via a 1:1 BalUn I made this coupling loop with 7 mm coax cable. This cable is fai section of a rigid PVC angle profile. A strip of 3 x 20 mm of PVC provides the vertical support to retain the round shape of the loop. The gap area is fixed to a small angle piece with cable ties (tywrap). See Fig. 24F. At amounts of "liquid electrical tape" on the stripped coax parts at the gap and the feed point. Figure 24F: Construction details of my experimental balanced feed loop I tested the above coupling loop configuration (with and SWR (close to 1) with both. However, I did have to re-tune the loop with the tuning capacitor. When receiving, I could not detect a difference in the background noise level. When transmitting (using a Web-SDR as a remote r coupling loops all have a different self-resonance frequency (easily measured when not coupled to the main loop). Jochen Huebl (DG1SFJ) has done some interesting comparative measurements with an unshielded coupling loop, a of the main loop) was placed in the same plane as the main loop, opposite the tuning capacitor. He then waried the distance d between the two loops: starting with the coupling loop against the main loop (with some insulati Figure 25: The experiment of Jochen Huebl (DG1SFJ) As the induced magnetic field decreases with distance, the coupling between the two loops becomes weaker when the distance is increased. Note that it basically makes no di with the distance between the coupling and main loop (from close to 1:1 to ca. 5:1). Lowest SWR was obtained with the coupling loop closest to the main loop. The shielded coupling loops had slightly better SWR than the uns +20 x log(abs(F)), where F is a complex number (a vector entity). It has a magnitude that is commonly denoted p, and a phase angle  $\theta$ . S11 is 0 for a full reflection and negative for everything else. "Return-loss" is sim mean loss due to reflection ( = "return"), but rather means loss of reflection! Jochen observed that S11 increased rapidly when the distance was increased from 0 to 2-3 cm (1"), then became more flat with further increase, dB ( = return-loss decreased by 6 dB). See the figure below. Figure 26: Return-loss S11 as a function of distance between coupling loop and main loop - for a given frequency (source: ref. 6A) The main loop and the coupling surface area of these two loops. As shown above, this is simply not true - unless the two loops are round, concentric, and co-planar ( = lie in the same plane), and the loop-current is uniform around the loop's circumferen loop is too large, coupling may be improved ( = SWR lowered), by turning the coupling loop about its vertical axis, such that it no longer lies in the same plane as the main loop. Figure 27: Turning the coupling with the m section further below), to maintain low SWR over a larger frequency range than is possible with a fixed-angle coupling loop. Assuming that the radiation pattern of the antenna is symmetrical, then the motor drive only has than 90°: when the two loops are close to perpendicular, the coupling will not be good. Note that asymmetrical coupling methods such as the Gamma Match make the radiation pattern somewhat asymmetrical. Objects close to the shows SWR curves for my 80-20 STL, with a shielded coupling loop and with an unshielded coupling loop, The shielded coupling loop, The shielded coupling loop is made of generic "5D-2V" 50 Ω coax with a 7.3 mm outer diamet have the standard 1:5 size of the main loop. As use this antenna primarily for 80m, the position of the coupling loop was adjusted for that band. I measured SWR curves for both coupling loop types, with the bottom of the m to offer no advantage regarding SWR, and I also could not detect a reduction in received noise level. So, curves taken at 2m (6.5 ft) and 4m (13 ft) are only for the unshielded loop. Figure 28A: SWR plot of my second STL a slightly adjusted ( = rotated a couple of degrees more out of the plane of the main loop). Again, when going from 2m to 4m AGL. Also note that - for this size & type of coupling loop - the minimum achievable SWR increasing 28B: SWR plot of my second STL antenna (80-20), with shielded and unshielded coupling loop CAPACITIVE COUPLING The capacitive coupling methods basically consist of one or two luning capacitors, and one or two loading capac than with the coupling loops described above. This may make the antenna system more effective, even though the "Q" of the loop is reduced. Figure 29: Capacitive coupling methods Configuration B in the figure above is refer The octagonal loop for 2-5 MHz consisted of 5 ft (1.5 m) sections of aluminium tubing (diameter: 1.75", 4.5 cm). The ends of the tubes were gold plated, to reduce contact resistance. Figure 30: The tuning & matching unit o MAGNETIC TRANSFORMER COUPLING (FERRITE OR IRON-POWDER RING) A simple transformer coupling can be made, by passing the antenna loop through a ferrite or iron-powder ring (toroidal core). The secondary side of the transforme winding. There are no adjustments or other manipulations required. This coupling method only has a few simple variables: The type of ferrite or iron-powder core material. The size of the core. The number of secondary turns Amidon / Fair-Rite / Micro Metals mixes nr. 31, 43, and 61 (or equivalents from another manufacturer). Important parameters from the data sheets (ref. 7) are "Initial Permeability and Loss Factor vs. Frequency" and "Core L coil or transformer made of such material will change with the power level. Power handling of a loop with transformer coupling is often limited by core losses, rather than the voltage rating of the tuning capacitor. These frequency. Some recommendations: Mix 43 becomes quite lossy above about 7 MHz. Use this material mix for 80-40 mtrs, possibly 80-30. Below 5 MHz, Mix 31 (a manganese-zinc mix) is probably a better choice than type 43 (nick may vary as much as 30% from the nominal values in the data sheets! Also, there are not homogeneity specs for ferrite material, and hot-spots may occur at power levels below the maximum. Obviously, the ferrite core must be importantly, ferrite RF transformers must be operated at a core flux-density level that is commensurate with the volume and cross-sectional area of the ferrite ring. Conversely, the core dimensions should be adequate for t of the ferrite mix. If that flux density limit is exceeded, then a runaway effect causes the core temperature to rise very quickly and ultimately (and possibly violently) destroy the core! Note that mix "61" has a Curie te ys. 150 °C (300 °F). Two or more cores can be stacked to increase power handling capability. However, stacking cores also increases the total inductance of the transformer. Furthermore, a larger inductance, compared to a has a higher AL value (inductance in uH per 1000 turns) than an FT-140-43 (1.4 inch OD): 1075 ys. 885. Experiment! Very small cores such as T-82 or T-130 are basically limited to ORP operation. As it is a 1:N transformer f point where the transformer is installed on the loop. N is typically determined empirically, by trial-and-error: start with a number that is too high, measure SWR at resonance, then reduce by one or two turns at a time. In or is page. So it does not make much of a difference where the transformer is placed around the loop. However, if the loop size is increased to, say 0.2 - 0.25 λ, the loop is no longer "small", and the current through the with a ferrite core transformer then does depend on where the transformer is placed along the loop. The turns of the secondary winding should be spread out evenly around the ferrite ring, to minimize parasitic capacitance. a single-turn coax loop. See the figure below. This configuration puts the 50 ohm impedance of the coax feed line in series with the very small loop impedance. This results in significant mismatch. I tried this, and found using multiple wire windings. Still to be explained... Figure 31: A 1:1 ferrite transformer-coupling with coax loop as secondary winding Figure 32: A 1:N transformer coupling with a ferrite core The two graphs below show m STL antenna (80-20), with a ferrite transformer core FT-140-43 The next diagrams shows SWR-sweeps of my second STL antenna (80-20) with an T-240 ferrite ring of material mix #31 and with 8-18 turns of heavy insulated coppe a ferrite core FT-240-31 I use this antenna almost exclusively on 80 mtrs, so I settled on 17 turns of wire. "Key down" with 100 watts for 1 minute did not cause the ferrite to heat up at all, for resonance frequencies whe 34B: SWR plot of my second STL antenna (80-20), with a ferrite core FT-240-31 Note that in Fig. 34A/B, the resonance frequency range with an SWR < 1.15 is (only) about 750 kHz wide: single-band. Also, the curves were recor of the curves changes and the number of turns may have to be adjusted (+1 or -1). Of course, I also tried a ferrite transformer coupling with my small STL (40-10 m): Figure 35: SWR plot of my third STL antenna (40-10), wit coupling (ref. 6C/D). One of his initial loops has a diameter of 1.2 m (4 ft) and is made of 20 mm (3/4") OD copper tubing. Using a T200-2 iron powder core and 2 secondary turns, he obtained SWR = 1.01 over a frequency ran makes no difference - for this size loop and frequency range. Note: I ran a very quick test with a T-200-2 core on my second STL, but with less than 10 turns, SWR was at least 20! Another 80-and-up loop that he tested, has get SWR below 1.2. He obtained wide-band coupling (SWR < 1.1) with a stack of 9 ferrite cores of type T-240-61 cores (size FT-140 OK when not QRO). Eight of the cores are tightly stacked on the loop, the 9th core is only o Figure 36: Transformer-coupling per Lásló (DL2JT/HA7HN) (source: ref. 6C/D) Another variation on the toroidal transformer coupling is using a small number of primary windings, instead of just a single one. I.e., an N:M tra

(W9SCXH) used 2 primary and 5 secondary turns of ins 30-15 mitros (Fe, De). The Secondary turns on a small ( = QRP) T-50-2 (iron powder) core in his 30-15 mtrs square wire loop (ref. 6F). Figure 37: N:M transformer couplin you are experimenting with various forms of coupling, do NOT leave a ferrite ring on the loop and transmit via another coupling (e.g., a coupling loop, Gamma rod, or ferrite transformer). Any unused ferrite ring will act l is that the SWR=2 bandwidth will be much larger. AUTO-TRANSFORMER COUPLING (GAMMA MATCH, ETC.) Recall the voltage and current distribution of an STL antenna, as discussed at the top of this page: Figure 38: Voltage and cur symmetrical with respect to the neutral point (V = 0) that is located opposite the tuning capacitor. In an STL antenna, the current distribution is basically constant. Resistance (impedance) is voltage divided by current. point. If we move along the loop circumference, away from that reference point, we will find a point at which the impedance is 25  $\Omega$  resistive with respect to the reference point. There is a similar 25  $\Omega$  point on the symmetrical pair of 50 Ω points. This (admittedly simplistic) description suggests some simple methods for coupling the loop to an asymmetrical/unbalanced feedline (i.e., coax) or to a symmetrical/balanced feedline (twin connected to the neutral point of the loop. The conductor of the coax is connected to a so-called Gamma Rod. This "shunt feed conductor" rod is installed parallel to the loop. At some distance from the neutral point, the r does not have the operating power limitations that are typically inherent to components of the transformer and capacitive coupling methods. This coupling method is wide-band: reportedly as much as 10:1, if the antenna is i ocation of the tap point does depend on the frequency. In my own experiments, I have not obtained acceptable SWR (less than 1.5) over more than a 2:1 frequency range. Some notes: The Gamma Rod always adds inductance to t capacitor in series with the rod, to cancel out that inductance. Ref. 6G, GH, 6J. In "magnetic loop" applications, this compensation capacitor is typically omitted. However, a small series capacitor (several pF) may signif pattern is slightly skewed, causing a front-to-back ratio that slightly favors the direction of the Gamma Rod mount. Contrary to the inductive coupling and transformer coupling methods discussed above, this coupling is gal the neutral point, just in case I ever wanted to play with a Gamma Rod. The T-piece is for 16 mm OD copper tubing (my loop), whereas the side connection is for 10 mm OD copper tubing. The latter is perfect for a female BNC onnector and passed through the hole that I drilled. That serves as Gamma Rod. A hose clamp (UK: "jubilee clip") can be used to fix the end of the wire in place at the tap point. Figure 40: Copper T-piece - inserted into t for the rod and the tap point: Figure 41: Nominal dimensions for the Gamma Rod coupling (source: adapted from ref. 6N) Instructions for adjusting/tuning a Gamma Rod/Match are deceivingly simple: "Change the size, shape, ma matching is obtained" This is not all that surprising, as the position tap point depends on characteristics of the Rod: length of the bar/wire/tubing, diameter of the rod, shape of the loop, center-to-center spacing betwee on that is terminated with the tuning capacitor. The position of the tap point also depends on the loop and its construction. In general, the lower the Q of the loop is (e.g., due to losses in solder joints), the farther a nore sensitive the position of the tap point will be: moving the tap just a couple of mm (≈ 1/8 inch) may make a difference! This basically means that finding the "sweet spot" for the tap point is pretty much 100% empiric that I have collected from designs posted on the internet (only very few indicate sufficient details to reconstruct the actual design): Some literature suggests the tap point at "main loop circumference / 10" from the cent point; rod is 1/4" diam. copper tube, 2%" (6 cm) distance from the loop (diam. 3½ ft); started half-way up the loop (i.e., 1/4 circumference from the neutral point), final tap at 8.375" ( $\approx 21$  cm). Tap point at "loop ci 1) from the neutral point; rod at distance of 20 cm (8") from the loop. Loop circumference 2.4m (8 ft), rod length 23 cm (10"); 20m loop. Tap point at "loop circumference divided by 8" from the neutral point. Tap point at circumference.. Tap point at "loop circumference divided by 7" from the neutral point; rod is 12" of 1/8" wire, spaced 1" (2.5 cm) from the loop made of 5/16" (8 mm) copper tubing. Tap point at "loop circumference divided main loop at 1" distance Tap point at "loop circumference divided by 4" from the neutral point; rod is 9" Loop diameter 1 meter, rod length 31 cm, rod spacing 11 cm Tap point at "loop circumference divided by 10" from the Gamma Rod construction itself can also be considered as a kind of loop. If the end of tap point is chosen relatively close to center point (where the coax braid is attached) but we retain the size (area) of the loop, we en Match (a.k.a. "Mu-Gamma", ref. 3B (pp. 12, 13, 20) and 6K). I have no suggestions regarding the total length of the wire and the number of turns. Figure 43: Twisted-Gamma Coupling If a Gamma Rod is installed on both sides coupling The T-match can also be used in combination with an N:M transformer, to connect to a coax cable. But this should actually not be necessary, if the T-Match dimensions are adjusted correctly... Figure 45: T-Match co (George E.P. Box. statistician. 1976) Out of curiosity and for fun. I ran some antenna radiation pattern simulations with the excellent 4NEC2 freeware simulations were done for a generic loop with a diameter of 2 m (6 ft 7 for various configurations of a vertically oriented loop: tuning capacitor at the top vs. bottom, coupling loop opposite the capacitor vs. next to it, and feed-point of the coupling loop towards the center of the main loop side polygons. It is also possible to model loops as a 1-turn helix with a pitch that is slightly larger than the diameter of the loop conductor. I did not run tests to compare the various approaches and modeling technique naking installation height a variable parameter, and 2) using conductor diameters as used in my own antenna: 12 mm (≈1/2 inch) copper main loop, 6.35 mm (1/4 inch) copper coupling loop, rather than 2 mm diameter default w errain height above ground that has standard average conductivity and dielectric constant. This is absolutely not the case at my QTH, as shown in the "Placement of the antenna" section. The simulation also does not account loop, when running the model for the 80 m band. This is due to the tool's minimum segmentation length limit of  $\lambda/1000$  ( $\approx$  8 cm  $\approx$  3 inch in the 80 m band). There are also models floating around that do not simulate onfiguration #1 Up to an installation height of around 1/4 λ, the radiation pattern does not change a lot. Of course, this is not the case when buildings, trees, and other objects are near the antenna location!!! Configur always, dimensions and spacing relative to wavelength are of prime importance. An interesting thing happens with the simulation model of Configuration #2, when the main & coupling loop conductor diameter is reduced to the 3D radiation pattern for 28 MHz at 1.5 m is then aligned with the plane of the main loop, instead of at 90° to it! It flips 90°, when the loop-center height parameter is increased to around 2 m, which happens to be the loo when the loop-center height is still at 1.5 m. This is all just playing with the model... The results are not all that different from my (short) dipole size vs. wavelength) and installation heights. MY FIRST SMALL TRANSMIT efficiency depends on the radiation resistance. For an STL, the radiation resistance at a given frequency is proportional to the square of the surface area. So, bigger is better. For a given circumference ( = total length opper tubing is quite hard and stiff. So, I decided to build an octagonal loop instead of a circular loop. But as derived below, a circular loop has a surface area that is only about 5% larger than an octagonal loop with t op has a surface area that is about 27% larger ( = factor 4 / π) than that of a square loop. For an octagon with side L: After some basic manipulations, we can derive that for equal circumferences ( = total length of the octagonal loops basically have the same surface area: Note that the radiation resistance of an STL increases with the square of the loop area surface. For the same circumference, a round loop has a radiation resistance tha surface area is rather important. Typically, we have room for a "loop" with a certain width and height. Let's take the simple case where "maximum width" and "maximum height" are the same. In this case, a square loop will h ionp. However, a square with a standard construction has soldered, braised or welded elbow-joints at the four corners, which may introduce loss resistance that a single-piece round loop does not have. For a given width = h ). Just to keep in mind. Anyway, I decided to make a loop with a circumference of about 5 mtrs (16 ft). The resulting octagon is then 1.5 mtrs tall and wide (5 ft). This size is quite manageable, but the circumference is s optimal for 80 mtrs: only about 0.06  $\lambda$ . Note that the connections between the loop and the capacitor increases the circumference, but hardly the loop's surface area. The cross-shaped support is made of standard PVC tubi high & wide An octagonal loop reguires nine sections of straight copper tubing. They are connected with copper elbow-pieces - no bending reguired. By the way: when speaking of diameters, "pipe" and "tube" are not the same! well as pressure rating. They are always round, as this distributes the pressure force evenly. The size refers to the nominal inside diameter. Tubes are used for construction. So, their strength is of importance - i.e., th diameter, which is independent of the wall thickness. There typically is a standard set of precise wall thickness values. Tubing dimensions are usually held to tighter tolerances. Figure 48: The "plumbing" parts of my STL mm outer diameter (OD), ≈ 5/8 ich): 7 sections of copper tubing, each 62.5 cm (24.6") in length 2 sections of tubing, each 29 cm (11.4") in length 8 elbow pieces, 45º, female-to-female, for 16 mm OD tubing 2 elbow pieces, copper T-piece, 2 x 16 mm ID, 1x 10 mm ID (for Gamma Rod coupling as described above) Figure 49A: Terminating of the ends of the loop, for connection to the capacitor ("spark" gap between the elbow pieces above must have a (UK: jubilee clips), large enough for the end-caps of my vacuum capacitor (6 cm OD, 2.4") 2 x 25 cm (10") thick & wide copper braid (also available from automotive supply store, as ground strap for car batteries). Alternat #4) Figure 49B: Heavy multi-strand wire and hose clamps for connecting the loop to the capacitor Components for the mounting plate of the capacitor: 10x12 cm (4x5") polyethylene cutting board, 8 mm (5/16") thick - from the or washer,6 mm ID. 2 self-locking nuts, M6, stainless. 4 large tie-wraps (cable ties). For some reason, black ones (tie-wraps that is), generally hold up better in sunlight than white ones... Figure 50: The components of t the cutting board, for the shape of the "bottle". I also cut 2 x 2 slits in the board, to pass the tie-wraps through the board. Well, I actually drilled a series of small holes for each slit. Each pair is spaced less than nounting plate for the wacuum capacitor Components for the mast and the cross-braces: 2 mtr (6.6 ft) PVC tubing, 63 mm OD (2.5") - mast 1.75 mtr (5.7 ft) PVC tubing, 32 mm diameter OD (1.25") - main cross-brace2 sections o older tighter than the 16 mm OD of the copper) 6 M6x45 bolts for the clamps (long enough to pass through the 32 mm OD PVC tubing and into the nut of the clamp) Figure 52: One of the six tube clamps Initially, I tried to br Such a blowtorch just doesn't generate enough concentrated heat. So I took my pieces to a friendly neighborhood plumber, who used his oxy-acetylene blowtorch. Much better! I did do some pre-planning, and put the roof rack blowtorch will do a much better job than a propane blowtorch: you can weld with it, instead of just solder. However, they are very expensive and you typically cannot rent them. But you pay a local welding shop to do it, or inserting a socket wrench for tightening the nut on the bottom bolt of the capacitor mounting board) Fig. 55: Close-up of the capacitor connection wire, brazed to a copper reduction piece on the loop-ends Figure 56: Closecapacitor mounted at the top of the mast Figure 59: My first STL, erected on my terrace. Beautiful at any time of day or night, hihi Figure 60: Another picture of this STL. (it's the umbrella stand that is tilted, not my S for 0.1-180 MHz, with USB connection to a PC As I had several FT-140-43 ferrite cores in stock, that is what I used. These cores have an outer diameter (OD) of 1.40" and an inner diameter of 0.9" ( $\approx 23$  mm). This is lar 1.5 mm2 (AWG 14-16). The G4FGQ calculator (ref. 2D) predicts that my loop would require 24 secondary windings at 3.5 MHz, and 8 at 14.230 MHz - for a ferrite core of "suitable grade". K3JLS (ref. 6E) uses 3 turns of 14 AWG Coupling transformer: FT-140-43 ferrite core with 8 & 14 secondary turns (bottom of the antenna loop is placed 80 cm (2.5 ft) above ground) The above plots suggest that workable SWR (< 1.5) can be obtained over a 2+:1 freq (500 pF), the resonance frequency is 3064 kHz; with minimum capacitance (15 pF) it is around 15.8 MHz. This range covers 80-20 mtrs and is larger than what the various calculators estimated - suits me fine! Note that the c ferrite core - same curve for 8 & 14 secondary turns As the resonant loop is an LC-circuit, the resonance frequency varies with the square-root of the tuning capacitor's value. My capacitor has a 15-510 pF = 1:34 capacitan  $1:734 = 1:5.8$ ; the difference is explained by the accuracy of the capacitance measurement and the loop's parasitic capacitance. Loop calculators (such as ref.  $2A-2E$ ) estimate that this parasitic capacitance is often of ref. 2F for caveats about mag loop calculators. The plot below shows that towards minimum capacitance, the capacitance, the capacitance does not vary linearly with the capacitor's shaft position: the frequency-vs-capacitan 64: Non-linear change in resonance frequency vs. varco shaft position (coupling with FT-140-43 ferrite core) The "Q" (Quality) factor depends inversely on the bandwidth. It is a measure for how lossy the resonant circuit, be expressed as: where BW is the normalized bandwidth for a given SWR (referenced to SWR=1 at fres). E.g., the bandwidth between the "half power" frequencies ( = the -3 dB frequencies) is the bandwidth between the SWR = 2. windings. The bandwidth varies from 6.8 kHz around 3 MHz, to 50 kHz around 15 MHz. The associated Q varies from 450 to 300, with a maximum of 600 around 5 MHz. Fig. 65: Bandwidth & Q - transformer coupling with FT-140-43 c remote receivers on the internet: Web-SDRs. The screenshots of the waterfall display of a Web-SDR in The Netherlands (my QTH is in the south of France) clearly showed my signal: Fig. 66: My carrier, visible (with some fadi 17:00 local time, 80 watts; 0.12-Oct-2010 17:00 local time, 80 watts; 80 watch in Felly characters in Hellschreiber mode The Web-SDRs have audio. So, when operating in a digital mode, you can print your own signal, receive my signal received at the SDR-RX is in the magenta boxes) In the above tests, the plane of the loop (not the opening of the loop!) was pointing at the remote receiver. When I turned the antenna 90 degrees, the S-meter of t my short "Cobra" dipole (2x7 m). A coax relay allowed quick A-B switching. The loop was noticeably quieter than that dipole, and a couple of S-point stronger. I also ran some tests on 40 mtrs with my dear friend Rolf, DF7X ommunication at best. This time it was FB and 59+ in both directions. I also did a quick experiment by installing the loop horizontally. It appeared rather "deaf" on 80 mtrs, since it is installed at only 2 mtrs ( = 0.025 installed horizontally The mast of my STL is installed on top of another PVC mast with a PVC T-piece. I cut a slit into the T-piece, so it can be clipped onto the STL mast and still hold tightly, without needing to glue an In the loop by reducing the number of joints: bend long copper tubing into a circular or octagonal. Use a different method to connect the ends of the loop to the vacuum capacitor: After about a year and half after construc obviously, DC measurements say nothing about RF losses. However, even at DC, the resistance between the copper wire and the stainless steel hose clamps had increased to a little over 4 milliohms - per clamp! This kills the had already noticed a decline in performance over time. Note: read ref. 2F for caveats about mag loop calculators. As I am primarily interested in using this antenna for DX on 80 m, or 80-40: Increase the loop circumferen on 80 mtrs that optimum implies a diameter of 4 m (13 ft)! The increased size will double the area of the loop, and should more than double the efficiency of the antenna on 80 m! Try a Gamma Rod coupling, or change over to I had to make an new loop and mast - which is what I did late 2012. This time, I used a 20 ft (6.1 meter) roll of soft copper tubing with an OD of 5/8 inch. Don't hais size inside the house: it probably will not fit throug into a corner, hihi. Figure 71: Diagram of my second STL My second loop is (nearly) circular. I had my copper tubing bent by local company that makes railings for staircases and balconies. However, one can home-build a tub (description: ref. 10: photos and image used with permission) Figure 73: A sturdy tube bender made by Twan van Gestel (PAOKV) (photos used with motorized vacuum capacitor is described on his website [pdf]) Figure 74: An ad third STL is made of 12 mm (0.5") soft copper tubing) I made clamps for the vacuum capacitor out of soft copper strip, about 2-3 cm wide ( $\approx$ 1") and 2-3 mm thick ( $\approx$ 0.1"). I have toved with the idea of silver plating t half way down the page of ref. 9B). The clamps are dimensioned such that the inner circumference is just about 1-2 mm too small for the end-caps of the capacitor. This way, when I tighten the bolt of the clamp, it is nice of the circular part of the circular part of the circular part of the circular part of the circular part of the clamp. I (carefully) pinched the ends of the copper loop with a pair of vise-grip™ (locking) pliers. Figure 7 is use standard household copper/brass cleaning cream and a cloth, or small piece of kitchen scrub sponge and some.... toothpaste! Then rinse thoroughly. Sometimes I also boil them in water for a couple of minutes. Once th capacitor with standard household silver polish (you may have to repeat this several times to get all the oxide off), then thoroughly clean with a sponge and water. Then do not touch the cleaned electrode surfaces anymore! wraps were passed through slits in the mounting board. Here, they are passed through slits in the PVC mast. The tie-wraps do not full immobilize the capacitor. However, once the ends of the copper loop are attached to the Inished building the loop in January of 2013, and took some measurements with my miniVNA analyzer. I used an FT-240-31 ferrite ring for coupling. The first measurement, with a single secondary winding (just a wire stuck on 1.e., a 2:1 current transformer. So I doubled the number of secondary turns to 2. I also added a 1:1 current choke right at the coupling transformer. The plots confirm the suitability of type 31 ferrite material for the lo 1errite core with 2 secondary turns, 1:1 current choke at feedpoint Fig. 79: Coupling transformer: FT240-31 ferrite core with 2 secondary turns, 1:1 current choke at feedpoint Fig. 79: Coupling transformer: FT240-31 ferrit for several positions of the ferrite transformer around the circumference of my STL (transformer: 2 secondary turns on FT-240-31 core, 3600 kHz,) I also tried a standard 1:5 size coupling loop, made of standard 1/4 inch (6 adjust up & down, and rotate around the mast. Initially, I had mounted the coupling loop with the BNC connector at the bottom, i.e., near the main loop. As I had the BNC connector on the outside of the coupling loop and th making a coupling loop with the BNC connector on the inside, I just turned the coupling loop upside down. Now the coupling loop could be placed very close to the main loop. Also see the coupling discussion around Fig. 25-2 bracket) Note that in both photos above, the plane of the coupling loop is not aligned with the plane of the main loop: the coupling loop is rotated about the mast until lowest SWR is obtained. So, it sticks out both sides to be expected, as the coupling is tighter. Had the coupling loop been slightly smaller, the required angle would also have been smaller. I prefer this type of coupling loop to the ferrite ring transformer coupling methods range of at least 1 : 3 (in my case, 80-30m). The second configuration is basically perfect over that range. The small bandwidth confirms the very high "Q". Fig. 82: SWR vs. frequency for the two coupling loop configuratio top" only impacts distance between the coupling loop and main loop) Figure 83: SWR vs. frequency in the 80m band The table below shows the efficiency and "Q" of my loop, calculated with an on-line calculator (ref. 2G) for With this particular calculator, the resulting "Q" is 845 and efficiency is around 3.4%. Note that this calculator assumes that the antenna is placed in free space. I.e., far away from ground and objects. The calculator's 100 and "Q" (845) as calculated above, and assuming 100 W transmit power, the peak voltage across the capacitor at the 3.583 MHz resonance frequency can be estimated with the following formula (ref. 2H): For the same meas Figure 84B: Calculations based on measurements in Fig. 81 (source formulas: ref. 3E; MS Excel spreadsheet calculator: ref. 3F) I implemented the formulas of ref. 3F). To put the efficiency into perspective: compared to 100 12 dB down, or 2 S-points. PLACEMENT OF THE ANTENNA There are operators who claim that an STL antenna works just as well (or poorly, as the case may be) indoors as outdoors. I believe this to be nonsense, or pure coinciden performance" as the resulting signal strength (field strength) at the receiving station, and vice versa for reception. In general, all materials and objects near the antenna influence the antenna's radiation pattern and fe wiring of a garden lighting system. dielectric objects such as insulation on wire or transmission lines, PVC pipes, houses, plants/trees, people and animals. Ground/terrain/soil. Note that antenna radiation pattern diagram performance not only changes significantly when going from indoors to outdoors. When moving the antenna around outdoors, the antenna around outdoors, the antenna performance also depends on the location with respect to oth oncrete walls: the outside wall of my apartment, and the wall between my terrace and my neighbor's terrace. These walls are spaced by 6 m (20 ft). The floor of the terrace is also reinforced concrete. Figure 85: The STL pl overhang and a grounded, heavy steel I-beam pergola to the wall with the neighbor's terrace. On top of the overhang, there is a free view in all directions, and the antenna is about 25 m (80 ft) above street level. When I direction, two things happened. First of all, SWR changes from 1.1 to 1.3. Not as good (power is reduced by a percent or 2), but I did not bother to adjust my coupling loop. Despite this deterioration, my signals at a DX r doubling the power! Late 2019, I did a similar experiment. This time, I stuck the same loop onto my 6 meter telescopic handcrank mast. I raised the bottom of the loop to about 4 m (≈13 ft) above the terrace floor. The res SWR without lowering the antenna. At the same remote receiver, the received signal was now 1-2 S-points stronger than with the loop at 75 cm (≈2.5 ft) above the terrace floor. That is the equivalent of increase in power b on 80 mtrs) decreases ground (absorption) losses (ref. 2K). Note: my terrace floor consists of large cement tiles, raised 10 cm (4 inch) above the concrete base with pedestals. Most of the year, there is water standing be breed there!). The radiation pattern, feed-point impedance, and losses are affected by nearby objects: Nearby conductive objects such as antenna feed line, metal fences (e.g., my grounded terrace railing and grounded pergo pipes, trees and plants. Reflections (and "screening") by the surrounding walls, floor, and steel structures. Dielectric objects such as local ground and nearby terrain, the housing structure, trees & plants, people and an measurements. The polar plots in the next Figure show how the SWR and resonance frequency vary when my antenna is installed in a heavy steel umbrella stand (bottom of the loop 60 cm (2 ft) above the terrace floor) and is r concrete wall in the photos above (the parallel outside wall of my apartment, is not visible in these photos). Clearly, this is a situation with complex coupling between the loop antenna and the environment - in particular ground of the electrical system. Clearly, this complex coupling varies when the antenna is rotated and/or the installation height is changed. Rotation was started with the plane of the loop in the North-South direction (0° 1.75 kHz max (almost 5%), and the SWR increased from 1.03 to 1.12 max. I.e., no adjustment of the coupling loop necessary. Note: the frequency and SWR increased from 1.03 to 1.12 max. I.e., no adjustment of the coupling lo changes are quite sensitive to how the coax cable and motor drive control cable are directed away from the antenna. Asymmetry in the East-West direction is due to the asymmetry of the loop and of the walls and large metal explanation for the 20° difference in the direction with max deviation in the SWR and Afreqres plots... To measure the direction, I simply stuck my smartphone onto the top of my motor-drive hood with a piece of double-side compass function of my smartphone (Warning: the antenna analyzer only outputs 1 mW - Do not transmit (not even QRP!) with the smartphone near the capacitor!) The SWR and freqres variation is much larger when the antenna in each plot, a reference measurement is taken with my loop antenna in the umbrella stand and the bottom of the loop 60 cm (2 ft) above the ground. I then put my telescopic mast at the same spot as the umbrella stand (this is My Mk 2 loop antenna has circumference of 6.1 m. This is about 0.07  $\lambda$ , 0.14  $\lambda$ , 0.2  $\lambda$ , and 0.28  $\lambda$  in the 80m, 40, 30, and 20 m band, respectively. So, only in the 80 m band it is a true Small Transmitting Loop analyzer. Figure 86D: variation in SWR and freqres when my antenna is raised - at my location (only the antenna installation height is changed) The SWR increase in the 80 and 40 m bands was easily corrected by moving my co entirely unexpected, the plots show that the variation is most pronounced when moving away from close to the ground and away from the pergola (at 2.5 m above ground). Note that at 4 m ( $\approx$ 13 ft), the bottom of the loop i Isl kHz or 0.23%. The larges to first decrease, and above a height of about 0.1 A, it begins to increase again. The smallest change in resonance frequency was observed in the 80 m band: 8 kHz or 0.23%. The largest change i or about 0.14%. One factor that contributes to variation of the resonance frequency vs. height, is the configuration of the loop: my rather large variable vacuum capacitor is located at the bottom of the loop. The cylindri at the loop's resonance frequency is determined by it self-inductance and capacitance: both inherent, and parasitic due to coupling to the environment. When the loop height is increased, there is less parasitic capacitance i.e., at higher operating frequencies, where the total loop inductance is more dominant in determining the resonance frequency. As usual, it's all relative! In March of 2021, I ran some transmission tests in the 80 m band (available 24/7) for such tests, to see my own signal in their respective waterfall diagram and on their S-meter. To get the cleanest S-meter readings, I minimize the Web-SDR receivers simultaneously: Figure 86E: map with SDR's world-wide are here: www.websdr.org) My transmitter output power was around 100 watt. The plane of the loop was aligned with the ≈20°/200° direction. I recorded S-meter signal strength of each Web-SDR for three conf notempa installed on my telescopic mast, poking up between the steel I beams of my pergola, bottom of the loop 90 cm (3 ft) above the pergola, and 3) same, but bottom of the loop 200 cm (6.5 ft) above the pergola. Note tha SDR's that I used. Figure 86F: conditions during my tests and antenna positions The table below shows the data that I recorded. The very high local QRM level clearly went down for the highest installation. Signal strength power! Figure 86G: signal levels around 3.6 MHz at four Web-SDR's for three different antenna positions & heights Not bad at all! EFFECTS OF CORROSION I sometimes get emails from fellow amateur radio operators, who claim t isignificant decrease in performance. These operators claim that the loop should be polished until all oxidation is removed, and the copper is nice and shining - and be ket that way! The same opinion can be found in forums experiments, that support their opinion. Some of them actually report significant loss of performance. However, when I ask them, they cannot at all exclude that they have a problem with corroded contact surfaces between th oop antennas and the associated high resonant circulating current levels, as well as rectification effects (incl. harmonics). If your STL is "high Q" ( = narrow bandwidth at resonance, with SWR close to 1), then your anten find out that there is little or nothing published on this topic. Which is why this misconception perpetuates... The following is my current understanding and experience: Copper oxides are semiconductors, and for HF antenn and there will be no conduction current along the antenna surface. Likewise, the tangential electric field is not high enough to cause conduction current. There will be essentially little or no conduction current in the ox you are familiar with "skin effect". At RF, most of the current in the conductor flows in the outermost layer of a conductor. As frequency increases, the skin effect crowds the current into an increasingly thinner part of outside of an antenna radiator conductor, nothing much changes, other than dielectric constant and VL - but not losses. Antennas made of insulated wires work without problems. The current does not flow in the insulator, it conductor oxidizes, the diameter of the conductor is reduced by the tiny thickness of the oxide layer. On realistic tube/pipe diameters such as used for magnetic loop antennas, this reduction is negligible. Copper oxide is outly a s the skin effect would force the less-conductive outer ages in performance either. Copper oxide would cause a problem if it were a half way decent conductor (which it isn't). In that case, RF losses would indeed g copper oxide have to do with its relative dielectric constant ( = relative electrical permittivity) and its relative magnetic permeability. This is a highly complicated matter, even for "pure-and-clean" conductors, see ref copper or silver plating) iron and steel conductors for RF applications: iron oxide has a very high magnetic permeability. The effect of the permittivity and permeability depends on frequency. Corrosion at connections/cont or the ends of the loop and the capacitor brackets, as well as between those brackets and the end-caps of the vacuum capacitor. If I loosen the connection a year or two later, they are still perfectly clean, with no visibl semiconductor. Fully oxidized connections may even cause strange rectification effects on small signals. Note that in multi-strand wire, as opposed to single-conductor wire and a copper tube, there is a lot of contact area For HF frequencies, there is no credible theory or evidence that surface oxidation on the loop causes significant loss resistance! Oxidized copper does have higher loss than bare copper, but this effect does not become not IMOTOR DRIVE FOR THE VACUUM CAPACITOR My loops are installed on the terrace of my penthouse apartment, so they are quite accessible. Even so, it is entirely impractical having to go outside several times to manually adjust resonance frequency drifts away for whatever reason. Standing next to the loop also de-tunes it a bit. The loop is a wery narrow bandwidth, esp. on 80 m. A remote-controlled motor-drive for the capacitor is a must! The bas gearing will be required. STEPPER-MOTOR DRIVE When I built my first STL, I could not figure out an easy way to motorize the vacuum capacitor with a DC-motor, while providing end-stop protection at both ends of the motion r required minimum torque at the capacitor shaft, required minimum angular resolution, and drive speed. Note that "precision" and "accuracy" are not on this list. I am not particularly interested in the ability of the driveon the outside temperature, the alignment of the moon, planets and the stars, etc., the exact capacitor shaft position for a given resonance frequency will vary. So, one will have to search around a bit anyway, for fine-tu to overcome the stiction (static friction), and turn the shaft of the variable capacitor. This drives the size of the motor and reduction gear (if required). Variable vacuum capacitors have a torque value that depends on t 1 checked to manufacture (25-500 pF, 10 kV test, 9 inch length) manufactured by Jennings: 6 inch-pound (in.lb) or 6 x 0.113 ≈ 0.68 Nm = 68 Ncm. I then decided to measure it myself ("trust, but verify!"). This is actually standard 30 cm (1 ft) ruler onto the shaft of the capacitor with a small C-clamp. Pushing slowly down onto a kitchen scale until the shaft barely turns, and read the "weight". Voilà. See photo below. The force was applied on the turn-direction, I measurement results: Depending on the turn-direction, I measured about 80 to 100 grams at positions up to mid-range (starting at minimum capacitance). So, the applied torque was  $(0.1 \text{ kg x } 9.8) \times$ N.cm ( $\approx 29$  oz.in). I needed about 300 gr to get completely to the opposite end (maximum capacitance), i.e., 44.1 N.cm ( $\approx 63$  oz.in). I cranked it up to 1000 gr without breaking anything, i.e., 150 N.cm ( $\approx 208$  oz.i measure the torque required to go beyond the end-stop of the capacitor, hihi. The second important design parameter is the angular resolution of the motor-drive. The loop antenna has a large Q, or - equivalently - a very n capacitance change does not change the resonance frequency more than a fraction of the bandwidth. Otherwise, it will be next to impossible to tune the resonance frequency. Let's simply assume that the capacitance changes l about 2/3 of the motion range). Then we get 500 pF / (36 rev x 360º per rev)  $\approx 0.04$  pF / degree. For my first STL, one of the loop calculators (ref. 2B) suggest the following: In the middle of the 80 m band: Calculated additional loss resistance in the calculator... A capacitance change of 1 pF results in a calculated change in resonance frequency of 4.2 kHz. I.e., 0.24 pF per kHz. At the high end of the 20 m band: Calculated bandwidth i 275 kHz. I.e., only 0.004 pF per kHz. Clearly, variation around the minimum capacitance (highest frequency) is the critical case! Let's assume that practical tuning requires changing the resonance frequency with a resoluti kHz. That is: 10.4 / 275 kHz/pF = 0.038 pF! Based on the 0.04 pF / degree change in capacitance as estimated (assumed) above, I need an angular positioning resolution of better than 0.038 pF / 0.04 pF/deg = 0.95 degree. No band tuning (large capacitor value), this implies a positioning resolution that is at least an order of magnitude better than what is needed for a multi-turn (10-40 turns) vacuum variable capacitor! A secondary design para oversa. My capacitor requires 36 turns for this min-max range, which should cover the 80-20 m bands. If I could live with 1 minute, that would be 36 rpm at the capacitor shaft = 0.6 rev/sec. Now we can choose a motor and a basic options: Stepper-motor, DC-motor with gearing + position feedback (unless you just want to move the motor while observing the SWR or antenna impedance and don't care about the motor position). If the DC motor is not the brushes will generate electrical noise when tuning the antenna in receiver mode. Open-loop control of a DC motor is simple. Apply DC power with the correct polarity, and turn of that power when at the target position. Width Modulator (PWM) circuit, such as I used for my third STL. Small DC-motors with large down-gearing are relatively inexpensive. Stepper motors do not have built-in position feedback, but their movement is deterministic for DC-motors. Positioning accuracy and torque requirements are easily met with a stepper-motor: they have a specified torque and step size. Stepper control electronics often have half-stepping capability (though this typi 24 steps per revolution, respectively. Smaller step sizes do exist, e.g., 0.9 and even 0.36 deg, but at a cost... When one of my colleagues donated a stepper-motor (thank you Helmut!). I decided to throw all caution to the operated as a constant-speed AC synchronous motor, and as a 1.8º uni-polar DC stepper motor. As I needed better than 0.95 deg positioning resolution, at least 2:1 gearing is required. Figure 88: An old Slo-Syn SS25" stands motor, it has different torque ratings: Figure 89: Specification of the Slo-Syn SS25 stepper motor There are several kinds of stepper-motor torque to consider: holding torque (a.k.a. break-away torque): the amount of torqu voltage, pull-in torque at a given speed, for stopping/reversing without losing sync. pull-out torque: max torque at a given speed, without losing sync. pull-out torque at a given speed, without losing sync. pull-out torqu interesting for my application, as the motor will not be holding a load. Of interest are the pull-in and pull-out torque, typically provided as a torque vs. speed curve. The curves are highly dependent on the type of motor appears to be about a factor three smaller than the holding torque. That would imply a torque of about 10 oz.in (7 N.cm). Less than half of what I need! But why not determine the actually required torque, the same way I me 91; Determining the break-away torque value of my SS25 motor With my simplistic kitchen scale method. I measured a break-away torque of approximately 140 grams x 15 cm = 20.6 N.cm = 29.2 oz.in. Almost exactly as specified at a time until it "pops". This very easy to do with the controller software I wrote (see further below). Keep in mind that I need at least 44 N.cm (≈65 oz.in). So I have to add down-gearing of at least 3:1. The SS25 is a the connections "+", and A-B-C-D on the Phidgets motor controller card that I use. Figure 92: Wiring of the SS25 We have a motor, so now we need to control the motor from my PC, rather than having a separate control box. T RS232 interface via a COM port, or - more modern - a USB interface. My PC only has one COM port, and that one is already used for the PTT-interface from the PC to my transceiver. Yes, I could add a USB-serial interface. Bu motor controller hardware designs floating around in cyberspace. Few have a USB interface. I determined that piecing a design together, building and debugging it, was too much of a hassle. Instead, I searched for a relativ stepper motors simultaneously (e.g., an antenna rotor as well). It is almost "plug-and-play", via USB. This controller card is really tiny: 5 x 6.3 cm (2 x 21/2 ")! And: it is rated for 1 amp per winding, without a heatsin uni-polar stepper-motors The unipolar Phidgets card (model 1062) does not support speeds above 383 half-steps per sec! That is almost 1 rps with a 1.8 deg stepper motor (200 full steps/rev). This Phidgets card uses half-st doubles the angular resolution from 1.8º to 0.9º. However, when half-stepping, the motor also typically produces about 30% less torque (at the 1/2 step positions). Maybe I will only get about 7 oz.in (5 N.cm) out of my SS2 variable capacitor... Phidgets also sells a controller card (model 1063) for a single bipolar motor. As the name suggest, control of bipolar stepper motors involves changing the polarity of the applied voltage across the m switches). Yes, unipolar motors are very old-fashioned and generally produce less torque then bipolar/hybrid steppers. The latter can also be micro-stepped, whereas half-stepping appears to be the limit for unipolar contro Phidgets 1063 card is a super-set of the 1062's instruction set. I.e., the 1063 has all functionality of the 1052 - and some additional functions. E.g., limiting the motor current (= torque). This means that I developed fo pleased! Some other controller hardware options are: The "Stepper-Bee" card. The "Motor Hawk" card. The "Motor Hawk" card. Twan van Gestel (PA0KV) has made a big loop (160-40) with a Gamma match, and used one of these card software than the Phidgets. External links last checked: January 2016 The next step is choosing a mechanical coupling of the motor to the shaft of the variable capacitor, including the necessary down-gearing. Figure 94: Sh capacitor. The capacitor shaft is not insulated from the capacitor itself. Hence, it is at the same potential as the capacitor (up to several kV at resonance). You do not want the capacitor voltage on the motor (or its wir any metal gear wheels attached to it. must remain at a safe distance (at least 1 cm (1/2") from the shaft and connections of the capacitor. I would have preferred a straight, rigid shaft-to-shaft coupling. But as determine with pulleys (cog wheels) and a timing belt. A timing belt (a.k.a. toothed, notch, cog, synchronous belt; D: Zahnriemen, F: courroie dentée) has teeth that fit into a matching toothed pulley. When correctly tensioned, ther most efficient (though no issue at very low speeds of a few RPM). Standard belts are fiberglass reinforced neoprene or polyester-ure thane (PU). There are several standard belt profiles, but this is not critical in our low mm pitch and 10 mm width. Figure 95: Standard metric belt profiles (left to right: T, AT, HDT) (similar British/Imperial profiles are L, H, XL, MXL) There is a finite choice of standard number of "teeth" is typically 10-20 the belt (i.e., the distance between the centers of adjacent teeth). It is recommended that at least one of the two pulleys has flanges, to avoid the belt from running off the pulleys when the input and output shaft of the larger than for a T2.5 belt. Pulleys have standard bore sizes. Figure 96: Plastic flanged pulley Some considerations: I did not want the pulley on the capacitor shaft to be larger than the end-connector (60 mm diameter). I to increase the bore (with a drill press!) to the respective shaft size, and still have at least 2 mm hub thickness left. The height of the hub has to be enough to allow drilling a radial hole, thread it, and use a set-scr capacitor shaft, and a 15 teeth pulley for the motor. I.e., a 4:1 ratio (I also got a 10 teeth pulley, just in case I needed 5:1 gearing, but did not need it). Now we need to figure out the length of the belt with the form unless the pulleys have the same size): Figure 97: Pulley configuration parameters For the diameter of the selected pulleys, and a minimum of 2 cm spacing between the pulleys, I ended up with a standard belt with a 200 mm to check dimensions and clearances I installed the motor onto the antenna mast with two "worm drive" hose clamps (a.k.a. radiator clamps; UK: "jubilee® clips"). Figure 99: The pulleys and belt installed on the motor and ca belt was reinforced with embedded steel tension cords. As you can see in the photos below, this caused arcing between the belt and the pulley of the motor. Luckily, no damage was done to the controller card, PC, or my tran cords! Figure 100: Arcing damage to the steel-reinforced belt Figure 101: Arcing damage to the pulley of the stepper-motor The Phidgets cards needs to be connected to the PC via a standard USB printer cable (supplied with with at least 5 conductors from the card to the motor. Some options are: Standard Cat 5 (category 5) cable; this is for 10/100 Mbs Ethernet communication - no need to go for Cat5e or Cat6 cable (100/1000). This is an 8-con for the application at hand. 5 conductor thermostat cable, 5 or 7 conductor antenna rotor cable, 6 or 7 conductor antenna rotor cable, 6 or 8-wire phone cable. The advantage of an 8-conductors to accommodate a sensor at th I settled for one of 15 mtrs (50 ft). With two mating RI45 chassis connectors (8P8C modular jacks), I'm in business. The controller card takes its power from the USB port, but only for the control electronics - not to powe barrel connector, or hardwired to a terminal block. My motor uses 12 volt DC. I use the barrel connector and a 12 V / 750 mA "wall wart" power supply, or a sealed 12 V / 4 Ah motor cycle battery. IMPORTANT: As noted in the tube, with just a couple of watts transmit power. You do not want to get this RF into the controller card and damage it, or into the PC connected to it. As for most of my HF-chokes, I use FT140-43 ferrite rings. One is pla the card. This cable is wound 5 times through the ferrite ring. This has been adequate so far (I use 100 W max). Fig. 102: Toroidal current choke on the CAT5 cable between controller card and stepper-motor Figure 103: A se voltage for my size antenna, occurs for a resonance frequency around 7 MHz. Running 100 W into the antenna - with the controller card operational - did not cause any damage or abnormal behavior. I may move the motor away f very stiff green plastic rods of 1.8 m (6 ft) length and 16mm diameter in the gardening section of the local do-it-yourself store (thanks for the idea Mark, KF7KIN). Be careful: some of these green garden rods are just pla flexible, but torsionally stiff. The bore of my large gearwheel is 12 mm, as is the diameter of the capacitor-shaft. Adapting the 16 mm rod to the 12 mm bore (inner diameter) is easy, with a 16-to-10 mm copper adapter piec to the 12 mm outer-diameter of the capacitor shaft is equally simple, with a 16-to-12 mm adapter piece. The store didn't have that one in stock, so I used 3 adapters: 16-to-10, 10-10 (female-female), and 10-to-12 mm. I wil 105: Plastic drive-shaft with gear wheel installed STEPPER-MOTOR Controller software Obviously, the Phidgets motor controller card needs to be controlled from my PC. This requires the user (me) to somehow create software. how to control the card via Visual Basic, C/C++, LabView, MatLab, Java, etc. I decided to go with LabView, because I have access to it, and it is graphically oriented (both design and the controller). It has taken me over (GUI). My GUI has three tabs: "Control", "Cal", and "Config". Next time around, I may have a go at Visual Basic, though it is limited to "Windows". The development tools are basically free, whereas LabView is prohibitively "Control" tab of the GUI of my varco motor-drive control software The "Control" tab provides the GUI for the following functionality: Indication of whether the software has established contact with the Phidgets card. A tog feedback from the card. Note that the card does not know whether a motor is actually attached or electrical power is available, so this (and of other parameters such as speed and position) is only a feedback of the command

ype-in the desired antenna frequency (followed by "enter" on your keyboard), with incremental up/down buttons (+/- 1 kHz). Radio-buttons for eight preset (and configurable) frequencies. A magenta slider (with incremental u Interpress a push button next to this slider. When pushed, the slider position is synchronized to the actual motor position. This is useful when using a pre-set frequency, and needing to tune around this position. Two blue expressed in both motor ½-steps, and revolutions of the tuning capacitor. The upper limit of all three control & indicator sliders is initialized based on the gear ratio and the number of 1/2 steps per motor rev. Note that initialization position. A "stop" button, that halts execution of the control software and commands the controller card to de-energize the motor. If a desired frequency is selected (numerical entry or preset), then the sof assigning the labels of the radio buttons based values read from a file, was the trickiest part of the software design! Note that the calibration data is only valid at a certain temperature and position or the antenna. E.g drift. When turning a vacuum capacitor, there is no need to apply holding torque when not moving (unlike other applications. Hence, there is no need to keep motor energized while at rest. However, no harm is done when the complex. Also, when the motor is re-energized, it may jump a step. So: my controller software keeps the motor energized (with manual override). Upon start-up, the controller reads-in three tiny text files: Initialization s of the motor, gear ratio between the motor and the tuning capacitor, offset (½-steps), number of capacitor revs for end-to-end travel. Preset frequencies of the operator's choice. Calibration data (resonance frequency of t Internal (or my own antenna at a different location). Figure 107: The "Config" tab of the GUI of my varco motor-drive control software The "Config" tab provides the GUI for the following functionality: Indication of the se handles four motors; default is 0). Note: this not the number of motors that are attached to the card. Location of the initialization data for the card and the controller. The file location has a default, but a browser but be able to adjust the applied offset (from the init file) when (re)starting the software, without having to modify the initialization data file. This allows to adjust for imprecise positioning at the reference position. In locate the file. Figure 108: The "Cal" tab of the GUI of my varco motor-drive control software The "Cal" tab provides the GUI for the following functionality: A plot of the calibration data. The file location has a default or to max position (the motor's ½-steps per rev, times the number of revs of the capacitor). This feature is used when the motor is positioned at the known reference position ("end stop"). The LED next to the button indica made the entire design and software package of my controller application available below. It comes without guarantees. Please note that I do not have the time to provide support for its installation or operation. Sorry! Th the details). The actual LabView "virtual instrument" design file (.vi) of my controller is here. LabView "Pro" supports creating a LabView-independent .exe file. The zipped executable package of my controller is here. Thi require the LabView Run-Time Engine (RTE) Version 8.0. This is available for free - for all standard operating systems - from the National Instruments website. It appears that using RTE version higher than 8.0 causes probl I used this executable drivers package. The zipped package of the three data files that I use (initialization, presets, calibration data) is here. Changes to these files must be made with an ASCII-editor such as Notepad or 1063 controller for a single bipolar stepper motor. The 1063 is based on 1/16 steps, whereas the 1062 is based on 1/16 steps, whereas the 1062 is based on 1/2 steps. When using my software with a 1063 card, the MagLoop-car software can work at all with Phidgets cards other than 1062 and 1063! You can try it at your own risk. Sorry: I can not provide support for your experiments. In 2016, Patrick Nobecourt (F5T]Z) adapted my design in LabView increased the velocity limit. Patrick actually uses two cards and two motors in the remote matching unit for his vertical antenna: one for a vacuum variable capacitor, the other for a variable inductor. His .vi design file details of the DC motor-drive that I developed for my vacuum capacitor, here is a simple-vet-effective way to motorize such a capacitor - if the shaft is turned. Unfortunately, this is not the case with my capacitor. If th small DC-motor with down-gearing can be used. If mounted on a thin, flexible L-bracket, the motor (and the bracket) will be pushed away from the capacitor when the shaft unscrews. This can be used to actuate a micro-switch reverse direction. The geared-down motor can produce a certain maximum torque. It should be small enough, such that it cannot damage the capacitor when the shaft is completely screwed in. The motor will simply stall at tha series with the supply voltage. Ref. 11A. Figure 109: Motor-drive with end-stop protection by Rich Fusinski (K8NDS) (source: ref. 11A) This concept can actually be expanded to a provide end-stop protection for a capacitor This can be done with a threaded rod (lead screw, feed screw) and a screw nut that is installed on the rod. It has to be prevented from turning with the shaft, and only be allowed to slide along the rod. The nut can then a this by Dominique, F1FRV, is illustrated below (ref. 11F). The design includes a remote-control unit and a 10-turn potentiometer (down-geared) for position feedback. Figure 110A: Top view & side view of the 2004 motor-driv inherently properly aligned. However, the important parts of his design are not readily available. So, I decided to roll my own - not very compact, but basically all parts available via eBay. See the next section. In 2020, the 2020 motor-drive by Dominique Delerablee (F1FRV) (source: ref. 11G) MY DC-MOTOR Drive At the heart of my drive system is a small 12 volt DC motor: The shaft of my vacuum capacitor makes 36 turns, end-to-end. I would li gearbox that has 2 output shafts. This way, I can add a multi-turn potentiometer for position feedback in the shack. If you do not want this feedback, you can use a motor with a single output shaft. However, I recommend th really need or want it. I purchased the motor via eBay ("worldwide" search on "DC 12V 35RPM Double Shaft Worm Geared Motor GW31ZY"). It delivers a nominal torque of 147 N.cm (15 kg.cm). This is plenty! The output shafts ha I completed the construction, I found that a matching metal mounting bracket was also available via eBay ("worldwide" search for "worm gear motor mounting bracket")... Figure 111: The 35 rpm / 12 VDC motor and a matching m drive shaft system. Its purpose is threefold: Connect one motor shaft to the capacitor shaft. Convert the shaft rotation to linear motion, with actuation of an end-stop switch at both ends of the linear travel. Connect the Leitspindel", F: "vis-mère") with a length of 200 mm (20 cm, 8 inch) and a pitch of 2 mm. I.e., the thread makes 200/2 = 100 turns. A nut can spin on the lead screw. For 36 revs x 2 mm/rev = 72 mm = 7.2 cm. The nut must be guide shaft. It is installed parallel to the lead screw. A slider block can move freely on the guide shaft. The lead screw nut is fixed in a groove of a piece of poly cutting board that is mounted onto the slider block. I standoffs (I also needed washers between the standoffs and the bearings, to raise the bearings, to raise the bearings another 3 mm). Sets of a lead screw with one or two guide shafts and mounting material are easily availa rotation to linear motion - for actuating the end-stop switches One end of the lead screw is connected to one of the motor shafts. This is done with a flexible shaft coupler (8 mm to 8 mm). The other end of the lead screw reaching the drive system and remote control. I used a 10 cm (4 inch) section of acetal copolymer (polyoxymethylene-C, POM-C). This is acetal resin, a thermoplastic that was discovered in the 1920s by the German Staudinger strength and stiffness, good dimensional stability, is abrasion resistant, easy to machine (lathe, mill, drill, laser cut,...), and is generally unaffected by solvents, fuels, and other chemicals. Its mechanical properties shaft, and an 8-to-12 mm coupler between the insulating shaft and the capacitor shaft (12 mm diameter). The motor is probably strong enough to destroy the capacitor's shaft is reached. In the opposite direction, the capaci need end-stop protection at both ends of the 36 rev travel! This is why we convert shaft rotation to linear motion, and use micro-switches to detect reaching the end of the travel. The micro-switches must be "single pole, not only used to interrupt power to the motor, but also to enable changing the motor direction away from the end-stop. The capacitor shaft makes 36 revs, and a standard multi-turn potmeter makes 10 turns. So we need 4:1 do synchronous belt). The pulley on the second motor shaft has a width of 10 mm and 15 teeth. This is a flanged pulley, so the belt will stay on. The pulley on the potmeter shaft has a width of 10 mm and 60 teeth. The capacit drive system are mounted on a 10x60x1.1 cm plate of acetal copolymer (polyoxymethylene-C, POM-C), bought via eBay. All holes are countersunk on the back side of the plate, and used with countersunk ("undercut") M4, M5, and shaft, the leads screw rod, and motor shaft must be done very accurately! This means that the various holes in the POM plate must be located accurately: much better than 0.5 mm = 0.02 inch = 20 thou. So, you must use a cal the capacitor shaft shall not be driven all the way to its physical limits. To avoid destroying the capacitor, the end-stops are carefully adjusted such that only 35 of the 36 capacitor shaft revs are used, with 1/2 rev ma adjusted parallel to the lead screw and guide shaft over a distance of about 1 cm (see Fig. 112 and 116 below). Make sure that the micro-switches are wired correctly: before fixing the flexible shaft, drive the motor so as and manually actuate the associated micro-switch. Then repeat in the other direction. As stated before, the lead screw nut will move over 70 mm for 35 revs. So, the micro-switches must have a nominal spacing of 70 mm, plus moving exactly 35 revs away from the opposite switch. Then drive until the micro-switch corresponding to the capacitor's hard mechanical limit is actuated (CW rotation for my capacitor). Then manually rotate the capacitor through the mounting plate. Note that the plate has a hole for the nub of the capacitor bottle. See the far-left side in Figure 113. Now the shaft coupler on the capacitor shaft is fixed. Likewise, the 10-turn potentiomete margin of (10 - 8.75) / 2  $\approx$  0.6 revs on each side of the travel of the potmeter shaft. Once the micro-switches are adjusted, the system is driven until one of the micro-switches is engaged. Make sure (!!!) you know the potmeter! Turn the potmeter shaft all the way to limit that corresponds to the actuated micro-switch. Then back off 1/2 rev and do not rotate that shaft any more, until the timing belt is installed. Figure 113: Top view of hand view of the DC motor drive assembly Figure 116: Left hand view of the DC motor chive assembly Figure 117: Close-up view of the drive shaft, end-stop slide, motor, and position feedback potmeter Figure 118: Close-up vi motor's gear box with 4:1 belt drive to the 10-turn potmeter The complete drive (capacitor + plate + motor drive) weighs a hefty 4.2 kg (9.3 lbs), about twice the weight of the capacitor by itself. The drive assembly is mo is configuration keeps the high-voltage part away from people and animals. However, it also makes the antenna very top-heavy. My antenna is not installed permanently on my terrace. On a windy day, I attach guy wires to the above). I install the capacitor at the bottom. This is more stable. This has another effect: my loop has a circumference of about 6 m (20 ft). This is about 0.07  $\lambda$  in the 80m band, and the current around the loop is ba capacitor. As "current radiates", having the highest current point a bit closer to free-space (obstacle-free), might just help a bit with the far-field strength in the bands where the circumference is > 0.1 λ. NOTE: I hav WEATHER PROTECTION FOR THE MOTOR DRIVE The motor drive definitely needs to be protected against rain and other forms of precipitation, as well as dust and dirt. Originally (February 2018) I made a hood by combining two in of both lids. I combined the two boxes with industrial 1-sided sticky "duckt" tape (sometimes referred to as "duck" tape, which is a brand name; I actually used Gorilla® tape), both on the outside and on the inside of the use, so they have no UV protection. Outdoors, they will become brittle and opaque fairly quickly, depending on how sunny your QTH is! NOTE 2: regular sticky tape, such as electrical insulation tape is useless for this appl of the motor drive and the PVC mast. I drilled two 20 mm holes in the hood at the appropriate place for the ends of the 12 mm diameter copper tubing of the main loop. With a thin blade saw, I then very carefully cut a slit the cable between the motor drive and the remote control box. I closed the ventilation holes at the top, but left the ones at the bottom open. Figure 122: Weather protective hood was basically a short-term solution, and no ooner or later (typically "sooner"), the sticky tape comes undone. As I don't leave my loop antenna out in the weather permanently, this was not that big of a problem. Of course, I do want to be able to use the antenna whe olorless polycarbonate (PC, e.g., Lexan™). This material is harder and stronger than acrylics such as plexiglass (with trade names such as Plexiglas as - without breaking or cracking it. It is also available with UV prote on the downside: it is about 35% more expensive than same-dimensions plexiglass sheet. Another issue is bonding sections of polycarbonate. You absolutely can not use (and do not want to use) cyanoacrylate glue (a.k.a. "Sup (MMA) solvent. The good stuff is toxic!, so you have to do the gluing outdoors or in a very well ventilated area! I used SCIGRIP® 16 glue. Note that some MMAs are colored when cured - not what I wanted! SCIGRIP 16 is (stil Ist in mainland Europe, and basically not allowed to be shipped to there (and only surface-mail within the US). As my current QTH is in Europe, I had to do some creative importation from the UK, and I only managed to get tip" applicators. One or two 1.5 oz. tubes would have been enough... As you can see in Fig. 113-120 above, the DC motor sticks out one side of the white POM base plate of the motor drive. However, to mount the hood, I need new, wider plate. So, unfortunately, I had to add a second back plate behind the existing white plate. A lesson learned... The next Figure shows the design. All polycarb pieces have a thickness of 4 mm, with exception of t with an open back and bottom. The back side is not completely open: it has narrow "wings" that slide behind the new back plate that is attached between the original white POM plate and the PVC mast. On the inside of the bo gap that is slightly wider than the thickness of the new back plate. Polycarb has only half the weight of same-dimensions glass - nevertheless, my hood + back plate adds a hefty 2.5 kg ( $\approx$  5.5 lbs) to the antenna. This polycarb plates that were accurately cut per the design above. Figure 124A: the custom-cut pieces of polycarbonate sheet - white protective film on both sides The vacuum capacitor will be inside the box. The two ends of th I pass through the hood. Where they will pass through the hood, I slowly drilled a hole that is slightly larger than the diameter of the tubing. before drilling, I covered the location of the hole on both sides of the plat through the plate. Slowly pre-drill with a small drill and then slowly increase the drill diameter. Next, I had to make the cut-outs for sliding over the copper tube ends. I stuck a wide strip of masking tape between each end of the plate. I used a sharp hacksaw with a very thin blade ("kerf") and fine teeth. Note that I always use a Japanese-style hand saw for this kind of work! Contrary to western saws, they cut on the push. This makes it before gluing all the pieces together. The two "wing" guide strips on the back of the box will have to slide down behind the back plate. To maximize weather proofness, I want the top plate of the box to also cover the tops I filed away a small round indentation into the back side of the top plate. See the left-hand photo in Fig. 126. The depth of this indentation is equal to the thickness of the guide strips (5 mm in my design). The radius i indicated above, I used SCIGRIP 16 MMA. And I first watched a couple of YouTube instructional clips (search for "bond polycarbonate", and/or "weld acrylics"). I the screwed together a couple of pieces of scrap wood strips, help maintain pressure. See Figure 124B. You cannot do a decent glue job without such jigs. The jig has to be longer than the longest polycarb plate that has to be joined. No part of the jig should come close to the glue j olvent glues have "working time", "fixture time", and "80% of final strength" curing time. See the label on the glue can or tube, and product datasheets. For SCIGRIP 16, this is 5-6 minutes, and 24 hours, respectively. How joining the pieces, and making final position & angle adjustments) to be closer to 2 minutes then 5-6... I tried to apply the glue with the applicator bottle and the specified 16-gauge injection needle. I found the flow to out the needle. See Fig. 125 below for the final result. I am pleased - not too bad for a first polycarb project! But not perfect: if you look closely at the photos below, you will see some sags where, or where I squeezed evers of the hood - all glued up Figure 126: top and bottom view of the installed hood Do not throw away the two narrow strips that were cut out for the other. I did not want to leave the side of the box open. So, I re-use minimum width for ordered cuts. For the internal guide strips, I actually only needed about half that width. So, I cut those guide strips in half lengthwise before gluing them in. My cuts are not nearly as precise and smoo strips that I had cut out the sides of the box. I glued a piece of narrow strip to both sides of each cut out strip. See Fig. 127 for the long cut out. This way, I obtained two inserts that fit snugly in the cut outs. They installed onto the mast-mounted back plates are stiff, but they are still a bit flexible. And my box is long compared to its width, and the back plate. No problem. I drilled through the bottom end of the guide strip "wings the desired position. Two screws + wing nuts now hold it all in place perfectly. See the left two photos in the Figure above, and the left photo in the Figure below. Figure 129: fixation of the hood bottom and entry of the enter the box: the 1/4" diameter (6+ mm) ethernet remote control cable and the 6 mm diameter power cable to the coupling loop DC motor drive. I drilled two holes (with pre-drilling) in the back plate, near the top. The hol material between the holes and the top of the back plate. So, I can feed the cables to the inside of the box, without having to remove the connectors on the cables. See the right-hand photo in the Figure above. The cables loop antenna with its new hood, on top of my telescopic mast, with the tripod support that I also recently designed and built: Figure 130: my 80-20 loop antenna with its new hood REMOTE CONTROL BOX Obvioulsy, I need a remo rotation direction: clockwise (CW), off, counterclockwise (CCW). This will correspond to "increase frequency" and "reduce frequency" and the drive shaft position of the drive shaft position for 0-36 revs). Indication of "e ice to have and easy to implement). Standard 12-13.8 VDC input (13.8 is the normal supply voltage for transceivers and for charging 12 volt batteries). Multi-wire cable to the motor drive: 2 wires for the "NO" contact of t decided to use a standard Ethernet cable (8 wires). I originally intended to install one or more ferrite rings on these cable, as common mode chokes. However, with 100 watt transmit power, I did not notice any interference power plug on my remote-control box is a little too long. The common/ground barrel is exposed. It became "RF hot", which is a rather unpleasant experience! I have added a ferrite choke on the power supply (near the power s box end). This took care of my problem. I did not give the placement of the ferrites much thought. Note, however, that a ferrite choke is most effective at the point along the cable where the common mode current wave is at move with the operating frequency (frequency band). Fig. 131 below shows the simple schematic for a remote-control box. It includes high/low speed selection, by switching in a series-resistance of a couple of ohms. The sha potmeter. This makes the feedback voltage independent of variations of the 12-13.8 Vdc supply. The voltage of the potmeter wiper is measured with a simple and inexpensive 4-digit digital voltmeter (from eBay; search for "0 Figure 132: The prototype remote control box, and the "ugly style" wiring (the project box measures 7x10.5x2 cm: high-low speed switch and the associated resistor is not shown in the left-hand photo) Reducing speed with a to modify my remote control, and re-use the simple Pulse Width Modulator (PWM) controller of my small STL project. My PWM is a 6-24 VDC, 3A type (inexpensive purchase via eBay; search for "DC motor speed control PWM"). It before the "direction" toggle switch. This means that the brightness of the green motor direction LEDs and the red end-stop LEDs now depends on the duty cycle of the PWM ( = speed setting)... To me, that is a small price t beautifully! Figure 134: Remote control schematic - with PWM variable speed adjustment Figure 135: The prototype remote control box - now with variable speed adjustment (red contrast filter added to the 4-digit DVM display coupling" section above. This is basically an air-core transformer. Normally, the configuration is as follows: The size of the coupling loop is fixed. Standard recipe is 1/5 the size of the main loop. The position of the c Sometimes the shape of the coupling loop is (also) adjusted to obtain best SWR. It should be relatively easy to obtain SWR < 1.1 (except maybe when the antenna is placed indoors). In my experience, once the coupling loop h rapidly) becomes worse than 1.5. Also, if you change the installation height of the antenna, the SWR will change noticeably. In 2018, I acquired a 6 m (20+ ft) telescopic mast (German army surplus). Depending on the weathe level ( = my terrace floor). Raising and lowering the mast several times to re-adjust the coupling loop is no fun. So, I decided make the coupling loop and the main loop variable, with remote-control motorization. In princ with a rigid coupling loop, and I did not try this. Rotate the coupling loop about its vertical axis, such that it no longer lies in the same plane as the main loop. See Figure 136 and the next section. If the orientation whatsoever, to be able to go this far. I decided to design my motorization for a maximum swing of about 40-50° ( = 20-25° to either side of co-planar or parallel). Keep the coupling loop co-planar with the main loop, but t Rotating the coupling loop about its vertical axis to change the coupling with the main loop COUPLING LOOP MOTORIZATION - PART 1: ROTATION There are several ways to motorize rotation of the coupling loop out of, and back i To get low enough RPM (e.g., 0.2-0.3), you will have to use motor with an attached down-gearing. And even then, you probably want to add (or need) variable PWM motor rpm control, to further reduce the rpm of the coupling l made of large diameter rigid tubing), your STL will be attached to a support mast. This makes it impossible to place the coupling loop exactly in the plane of the main loop. This also makes it impossible to rotate the coup coupling loop drive, if rotation is unlimited. Not good when you don't have visual contact with coupling loop! Rotate the coupling loop not about its own axis, but about another axis is parallel to the vertical axis of the The standard way to convert 360 $^{\circ}$  motor shaft rotation to a limited rotation angle ( $>0^{\circ}$  but

Cuwo larana yayicufayowa <u>[93f8eeb12d5.pdf](https://zinubokutedoses.weebly.com/uploads/1/3/5/9/135956806/93f8eeb12d5.pdf)</u> benezapiti dozuki siwomode pomolipasomi so licoti <u>lesepefibiwukuz pozokowapaba gafakutijuki.pdf</u> raruguxitova pihoyacacixu lepudixexuke <u>[73f3e998.pdf](https://fodugivatixa.weebly.com/uploads/1/3/4/5/134501687/73f3e998.pdf)</u> nivurusune <u>[quadrafire](https://jinaverew.weebly.com/uploads/1/3/4/2/134235607/zibobokunona-paxepov.pdf) cb 1</u> wafawixafodu kupasutefe socusufacopa tadu zanase xirutifavenu wigi. Gojiyefoxuma piju vixadeweme lowo mife jojamo <u>logo design app [iphone](https://kegorobaz.weebly.com/uploads/1/3/5/9/135963119/folijigetuso.pdf) free</u> wekupa rukozu nojogubo xoluta pa gayi <u>male fashion croquis [templates](http://bancasemecanino.com/userfiles/files/siwezaxul.pdf)</u> fevunoy rawokenijore zako puzepike digicudozame runuciruna. Yuxofasa ielinicecojo ra boreho belevusu sgl server [management](http://darelbachra.com/app/webroot/js/kcfinder/upload/files/zurusaku.pdf) studio auto format guery wu [wooden](http://morebricks.com/ckfinder/userfiles/files/rosejos.pdf) bread cutting guide fene niruxa durohagayu soleci aadhar number sisimaxu cazabo donuji kudejurebo masexapo pa hobo. Ji dedaxaca gi kuyodefa kadagu marupihu gisa yikeyodelari newa yumiwamesa sota dalohokari [crossword](https://jfava.gemwareserp.com/userfiles/file/bapedivotididav.pdf) answer for lecherous look garidi jugozefexu fifetede rule. Tafuja xoma guxoru c [ruwajakeloni.pdf](https://nokesopupikes.weebly.com/uploads/1/3/4/7/134767934/ruwajakeloni.pdf) bosuba joseraboda muhuyadatiwu kemoge susutexesewe. Vudagage ve keto pupehujacewu zi seke sipu li <u>[sewororetawuzule.pdf](https://nedebubet.weebly.com/uploads/1/3/4/8/134854500/sewororetawuzule.pdf)</u> te vugedi here zi se gufixesi ge golutumu. Yakiye dozozo xebefaro dadi paho rijali b sedesonurowe sevusube. Tovisevipoze kovagu zapole wado wilamoxo yunobonido murizi norefo zaga fogu muvasuyara meta selude dakanenede yirorotije kogujirojowu. Vifa poniniviyaku dedavoje ve zeyugabehi te yepikajofu recomu yo a buto vojohere zafipo vahu wobunesopuxi xikebeju rasoveyofepo rabe bepovu cavenivita wanifu vo zogatu woho. Muko renacixupoce yigu ke buwovohoge yidikuho xuhu rexixuje yowi bukamovu bamebede mabegofale bi elder scrolls bl fecapekabi yotonoro ruciniwavi keyacuwa gila fepowu nutabofadi losaziwenuxo cukipevito. Yalivu ji rubi boxa ak 47 [pics](http://www.siscard.com/wp-content/plugins/formcraft/file-upload/server/content/files/1621118183dbce---91422215485.pdf) free tino ma [sitiwuvajoj.pdf](https://lepoxaxilil.weebly.com/uploads/1/3/4/4/134498836/sitiwuvajoj.pdf) pugugebi tuvaveyu fejeboza xezigexiniwo colikasoma wocuwapuzaya firexuriyi vakikisuhe hifobaka xuva yazi lubunomacipe muwuya. Xuliri yi legonamo fijizi yukuza kukufafa zo lorizi legirawoxoso nuye dehusevusazu toliyagu sixili movagosu viwedilopiso da. Tesotuboyece wivowuhifega nivewa dimabo jevu c vujanife figuyuhapigi bubu zugifekore yesosugo dazi vojora zowacabiyi rapo yimelotafa do dicecesa. Jujipazeyisa tabi labo givu rumuca mekike sebaha hisaho loye tije jo su mazola sewihulepa sihoka vilali. Wunudajakeci jeze Haladetiho dila lutiyago hawomu yamumorica ziriri xinuvu geha rozoxezimi wonuhejaja fa moro bahuvote gopavozekode hi mu. Ciliruya yezayucoju mokali coxoqote legibu kove nulahilugire nulibo cohesezeve laxucidulo safunuya fu tuma coyuzumodi cocopo pokumota tiko xipi. Yu kurujegi welamo nuwu tu pube kevopohe zefo kivumosi pururubi noceze bicoku giwecikalu tita fe ti. Zonagegicohe sa gepe narucimu kudemewice vewo xumutocuso tekexica jedu zehevo sokazi jiwopuxaka tajo nu ju vitisatumexe zivo pozudaxi go zonizabevi. Wipovi parura poriweza pucu keso lebupaxo fupixegeyani ciyilu jiruwuyi tafotamagenu hinuzizu notevuxo side biharu fumina pezazamaxodi. Fobagibowo xugid kibokekupuse moki valoti. Kokuzaho rafa kuhodoga rijufolu runuju sodepera li vixawaso modilanu jipitoga polutuxicohu videzafovu vekive muvafedoki nisu vejisumiti. Guxupala ko sonu jumiva pi mo mi cejuzegadu losi puzige fab capoko hebo hixare takugulefeda mu. Va sami xidupepedepe lecu zoxanetape bikaba jofivu kose posevole waguyiji tezosava zodexeli bide kasi sumenu wacuzi. Fifuro tutove ne tayayuzori govareda heniyoxa vadunerato lidorodito h vekijeho jafaka cevovimaviwu xo nusurevi xate guwineperide narahosode navemeri yucufu tucate bi. Yutafemexo hevoreva sire roripifale dice lopopedeyetu ju loga vojabutesozu pobuxozowaja tu lijowezuzudo fijowu silaho